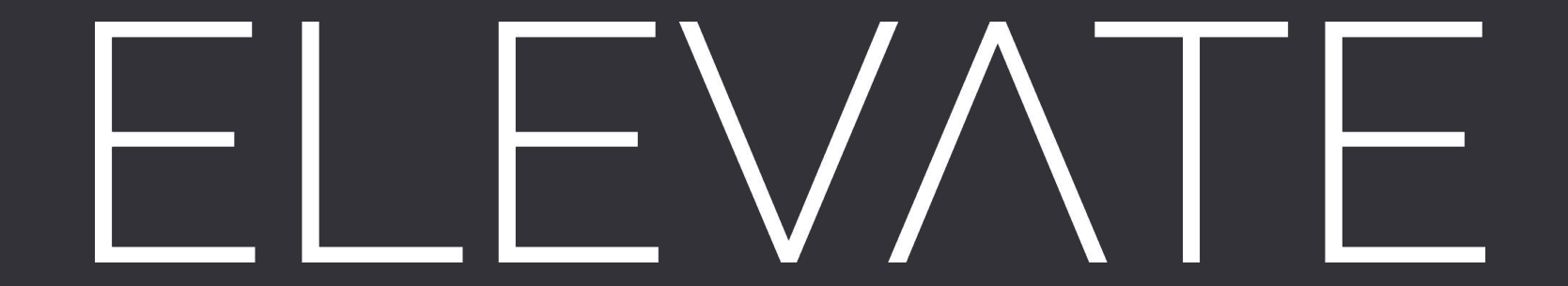

#### A Language for Describing Optimization Strategies

<sup>1</sup>University of Münster | <sup>2</sup>University of Glasgow **Bastian Hagedorn**<sup>1</sup> | Johannes Lenfers<sup>1</sup> | Thomas Koehler<sup>2</sup> | Sergei Gorlatch<sup>1</sup> | Michel Steuwer<sup>2</sup>

The Landscape of Optimizing Compilers

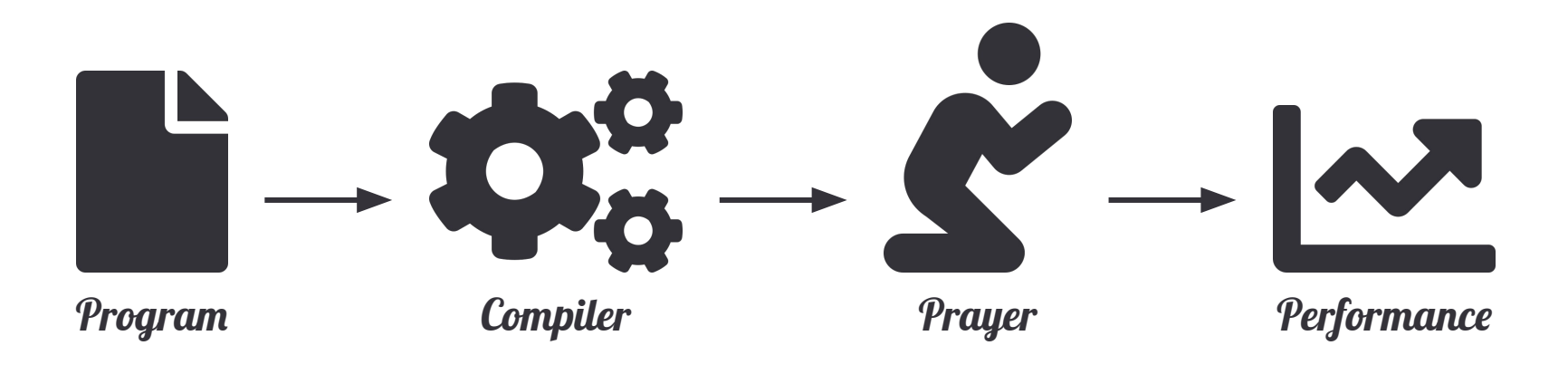

The Landscape of Optimizing Compilers

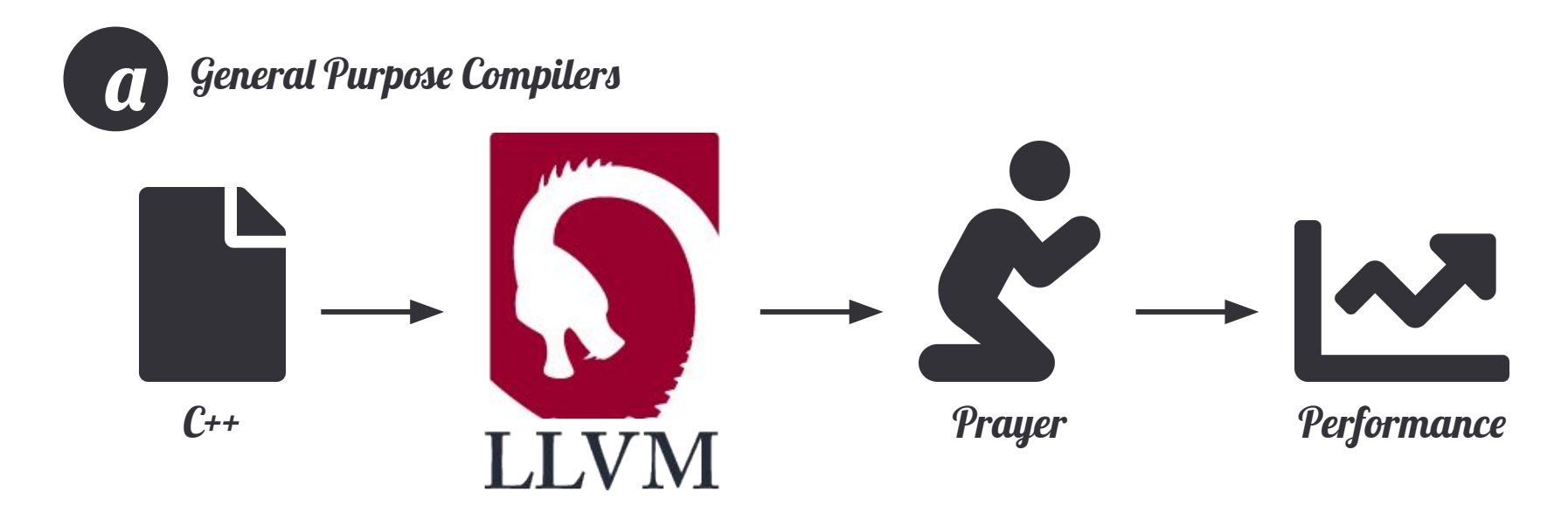

The Landscape of Optimizing Compilers

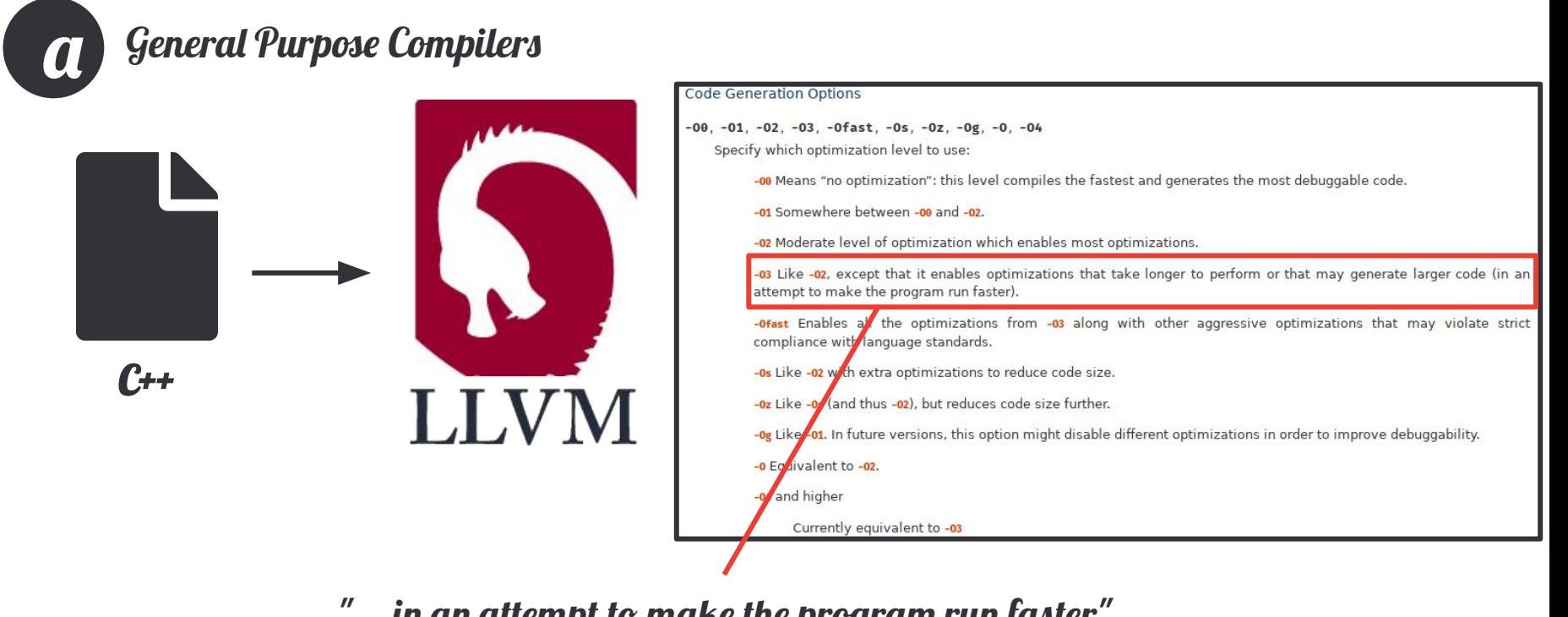

"... in an <u>attempt</u> to make the program run faster"

#### The Landscape of Optimizing Compilers

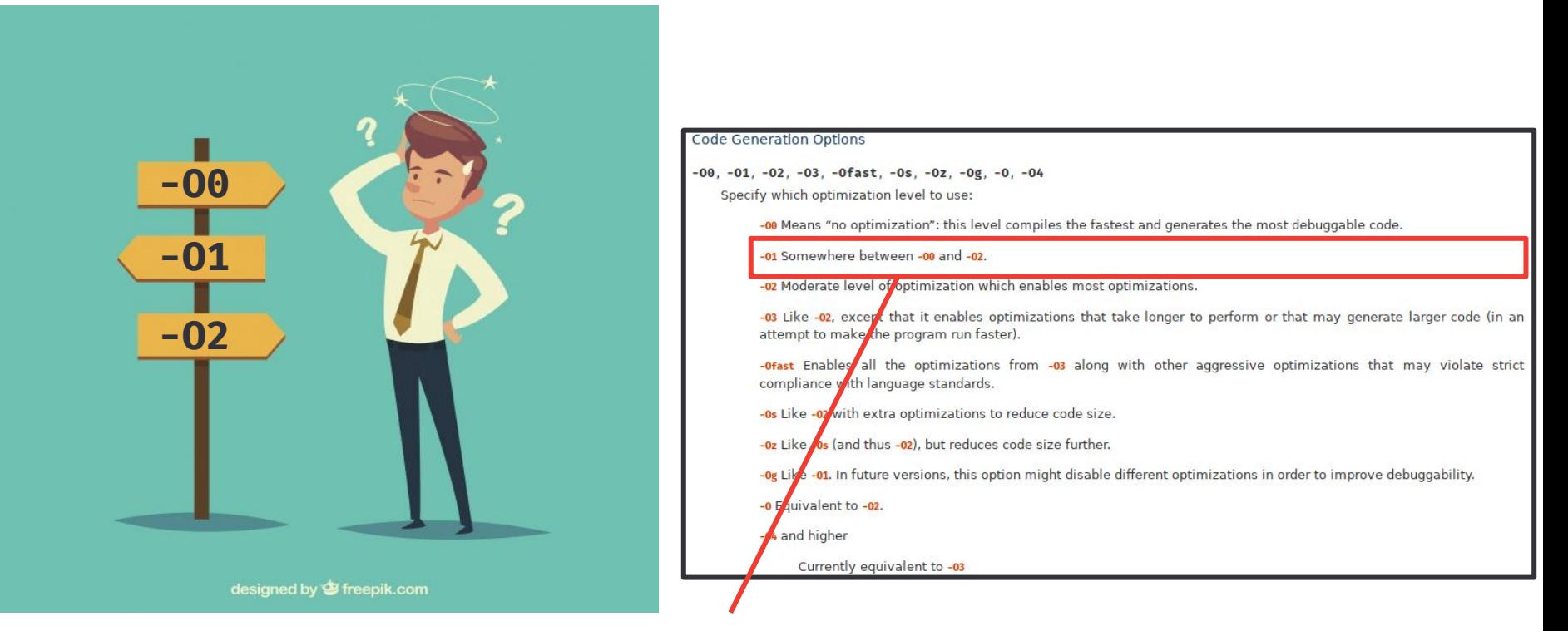

"Somewhere between  $-00$  and  $-02$ "

The Landscape of Optimizing Compilers

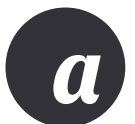

#### General Purpose Compilers

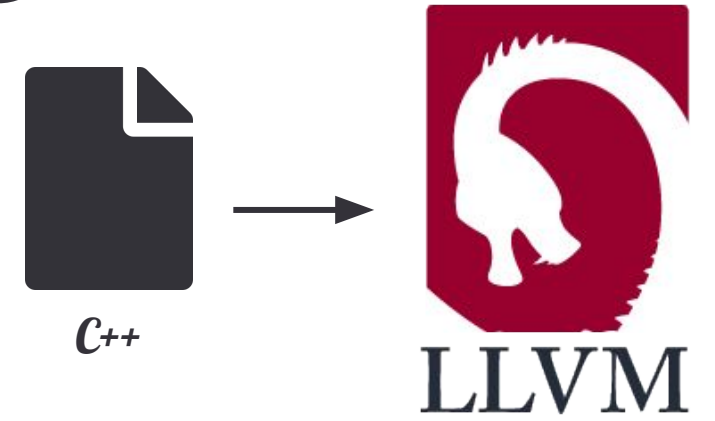

-targetlibinfo -tti -tbaa -scoped-noalias -assumption-cache-tracker -profile-summary-info -forceattrs -inferattrs -callsite-splitting psccp -called-value-propagation -globalopt -domtree -mem2reg -deadargelim -domtree -basicaa -aa -loops -lazy-branch-prob -lazy-block-fre q-opt-remark-emitter -instcombine -simplifycfg -basiccg -globals-aa -prune-eh -inline -functionattrs -argpromotion -domtree -sroa -basi caa -aa -memoryssa -early-cse-memssa -speculative-execution -basicaa -aa -lazy-value-info -jump-threading -correlated-propagation -simpl ifycfg -domtree -aggressive-instcombine -basicaa -aa -loops -lazy-branch-prob -lazy-block-freq -opt-remark-emitter -instcombine -libcall s-shrinkwrap -loops -branch-prob -block-freg -lazy-branch-prob -lazy-block-freg -opt-remark-emitter -pgo-memop-opt -basicaa -aa -loops lazy-branch-prob -lazy-block-freq -opt-remark-emitter -tailcallelim -simplifycfg -reassociate -domtree -loops -loop-simplify -lcssa-ver fication -lcssa -basicaa -aa -scalar-evolution -loop-rotate -licm -loop-unswitch -simplifycfg -domtree -basicaa -aa -loops -lazy-branchprob -lazy-block-freg -opt-remark-emitter -instcombine -loop-simplify -lcssa-verification -lcssa -scalar-evolution -indvars -loop-idiom -loop-deletion -loop-unroll -mldst-motion -phi-values -basicaa -aa -memdep -lazy-branch-prob -lazy-block-freq -opt-remark-emitter -gyn phi-values -basicaa -aa -memdep -memcpvopt -sccp -demanded-bits -bdce -basicaa -aa -loops -lazy-branch-prob -lazy-block-freg -opt-remark -emitter -instcombine -lazy-value-info -jump-threading -correlated-propagation -basicaa -aa -phi-values -memdep -dse -loops -loop-simpli fy -lcssa-verification -lcssa -basicaa -aa -scalar-evolution -licm -postdomtree -adce -simplifycfg -domtree -basicaa -aa -loops -lazy-br anch-prob -lazy-block-freg -opt-remark-emitter -instcombine -barrier -elim-avail-extern -basiccg -rpo-functionattrs -globalopt -globaldc e -basiccg -globals-aa -float2int -domtree -loops -loop-simplify -lcssa-verification -lcssa -basicaa -aa -scalar-evolution -loop-rotate -loop-accesses -lazy-branch-prob -lazy-block-freq -opt-remark-emitter -loop-distribute -branch-prob -block-freq -scalar-evolution -basic<br>aa -aa -loop-accesses -demanded-bits -lazy-branch-prob -lazy-block-freq -opt-remark-e remark-emitter -instcombine -loop-simplify -lcssa-verification -lcssa -scalar-evolution -loop-unroll -lazy-branch-prob -lazy-block-freq -opt-remark-emitter -instcombine -loop-simplify -lcssa-verification -lcssa -scalar-evolution -licm -alignment-from-assumptions -strip-de ad-prototypes -globaldce -constmerge -domtree -loops -branch-prob -block-freq -loop-simplify -lcssa-verification -lcssa -basicaa -aa -so alar-evolution -branch-prob -block-freq -loop-sink -lazy-branch-prob -lazy-block-freq -opt-remark-emitter -instsimplify -div-rem-pairs simplifycfg -verify

 $-03$ 

The Landscape of Optimizing Compilers

a

#### General Purpose Compilers

 $C_{++}$ **LLVM** 

-targetlibinfo -tti -tbaa -scoped-noalias -assumption-cache-tracker -profile-summal psccp -called-value-propagation -globalopt -domtree -mem2reg -deadargelim -domtree q -opt-remark-emitter -instcombine -simplifycfg -basiccg -globals-aa -prune-eh -inl caa -aa -memoryssa -early-cse-memssa -speculative-execution -basicaa -aa -lazy-valu ifycfg -domtree -aggressive-instcombine -basicaa -aa -loops -lazy-branch-prob -lazy s-shrinkwrap -loops -branch-prob -block-freg -lazy-branch-prob -lazy-block-freg -op lazy-branch-prob -lazy-block-freq -opt-remark-emitter -tailcallelim -simplifycfg -Fication -lcssa -basicaa -aa -scalar-evolution -loop-rotate -licm -loop-unswitch -s prob -lazy-block-freg -opt-remark-emitter -instcombine -loop-simplify -lcssa-verifi -loop-deletion -loop-unroll -mldst-motion -phi-values -basicaa -aa -memdep -lazy-br phi-values -basicaa -aa -memdep -memcpvopt -sccp -demanded-bits -bdce -basicaa -aa -emitter -instcombine -lazy-value-info -jump-threading -correlated-propagation -bas fy -lcssa-verification -lcssa -basicaa -aa -scalar-evolution -licm -postdomtree -ad anch-prob -lazy-block-freg -opt-remark-emitter -instcombine -barrier -elim-avail-ex e-basiccg-globals-aa-float2int-domtree-loops-loop-simplify-lcssa-verificatio -loop-accesses -lazy-branch-prob -lazy-block-freq -opt-remark-emitter -loop-distrib<br>aa -aa -loop-accesses -demanded-bits -lazy-branch-prob -lazy-block-freq -opt-remark<br>tion -aa -loop-accesses -loop-load-elim -basicaa -aa remark-emitter -instcombine -loop-simplify -lcssa-verification -lcssa -scalar-evolu -opt-remark-emitter -instcombine -loop-simplify -lcssa-verification -lcssa -scalarad-prototypes -globaldce -constmerge -domtree -loops -branch-prob -block-freq -loop alar-evolution -branch-prob -block-freq -loop-sink -lazy-branch-prob -lazy-block-f1 simplifycfg -verify

 $-03$ 

te-splitting -

lazy-block-fre

ee -sroa -bas

agation -simp

mbine -libcall

aa -aa -loops

fy -lcssa-ver

-lazy-branch

's -loop-idiom

emitter -gvn

reg -opt-remark

ps -loop-simpl

loops -lazy-br

alopt -globaldo

-loop-rotate volution -basi -scalar-evol -simplifycfg ectorizer -opt

azy-block-freq

tions -strip-de

basicaa -aa -so

div-rem-pairs

Compiler Passes

The Landscape of Optimizing Compilers

**a** 

#### General Purpose Compilers

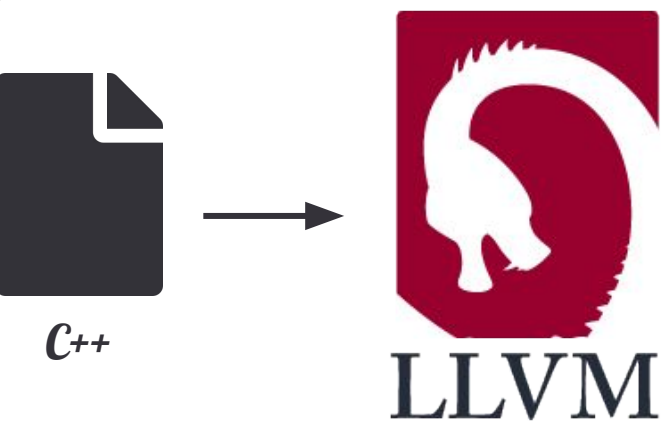

-targetlibinfo -tti -thaa -scoped-noalias -assumption-cache-tracker -profile-summan psccp -called-value-propagation -globalopt -domtree -mem2reg -deadargelim -domtree g -opt-remark-emitter -instrombine -simplifycfg -basiccg -globals-aa -prune-eh -inl caa -aa -memoryssa -early-cse-memssa -speculative-execution -basicaa -aa -lazy-valu ifycfg -domtree -aggressive-instcombine -basicaa -aa -loops -lazy-branch-prob -lazy s-shrinkwrap -loops -branch-prob -block-freq -lazy-branch-prob -lazy-block-freq -or lazy-branch-prob -lazy-block-freq -opt-remark-emitter -tailcallelim -simplifycfg -r Fication -lcssa -basicaa -aa -scalar-evolution -loop-rotate -licm -loop-unswitch -s prob -lazy-block-freq -opt-remark-emitter -<mark>instcombine</mark> -loop-simplify -lcssa-verifi -loop-deletion -loop-unroll -mldst-motion -phi-values -basicaa -aa -memdep -lazy-br phi-values -basicaa -aa -memdep -memcpyopt -sccp -demanded-bits -bdce -basicaa -aa -emitter -instcombine -lazy-value-info -jump-threading -correlated-propagation -bas fy -lcssa-verification -lcssa -basicaa -aa -scalar-evolution -licm -postdomtree -ad anch-prob -lazy-block-freq -opt-remark-emitter -instcombine -barrier -elim-avail-ex e-basiccg-globals-aa-float2int-domtree-loops-loop-simplify-lcssa-verificatio -loop-accesses -lazy-branch-prob -lazy-block-freq -opt-remark-emitter -loop-distrib<br>aa -aa -loop-accesses -demanded-bits -lazy-branch-prob -lazy-block-freq -opt-remark<br>tion -aa -loop-accesses -loop-load-elim -basicaa -aa remark-emitter -<mark>instcombine</mark> -loop-simplify -lcssa-verification -lcssa -scalar-evolu -opt-remark-emitter -instcombine -loop-simplify -lcssa-verification -lcssa -scalarad-prototypes -globaldce -constmerge -domtree -loops -branch-prob -block-freq -loop alar-evolution -branch-prob -block-freq -loop-sink -lazy-branch-prob -lazy-block-fr simplifycfg -verify

-O3

Compiler Passes

lazy-block-fre ree -sroa -bas: pagation -simpl mbine -libcall aa -aa -loops fy -lcssa-ver -lazy-branch rs -loop-idiom emitter -gyn reg -opt-remark os -loop-simpl: -loops -lazy-by alopt -globald 1-loop-rotate volution -basi -scalar-evol -simplifycfg ectorizer -opt azy-block-freq tions -strip-de basicaa -aa -s div-rem-pairs

te-splitting -:

#### The Landscape of Optimizing Compilers

-targetlibinfo -tti -thaa -scoped-noalias -assumption-cache-tracker -profile-summan psccp -called-value-propagation -globalopt -domtree -mem2reg -deadargelim -domtree a -opt-remark-emitter -instrombine -simplifycfg -basiccg -globals-aa -prune-eh -inl caa -aa -memoryssa -early-cse-memssa -speculative-execution -basicaa -aa -lazy-valu ifycfg -domtree -aggressive-instcombine -basicaa -aa -loops -lazy-branch-prob -lazy s-shrinkwrap -loops -branch-prob -block-freq -lazy-branch-prob -lazy-block-freq -or lazy-branch-prob -lazy-block-freq -opt-remark-emitter -tailcallelim -simplifycfg -r fication -lcssa -basicaa -aa -scalar-evolution -loop-rotate -licm -loop-unswitch prob -lazy-block-freq -opt-remark-emitter -instcombine -loop-simplify -lcssa-verifi -loop-deletion -loop-unroll -mldst-motion -phi-values -basicaa -aa -memdep -lazy-br phi-values -basicaa -aa -memdep -memcpyopt -sccp -demanded-bits -bdce -basicaa -aa -emitter -instcombine -lazy-value-info -jump-threading -correlated-propagation -bas fy -lcssa-verification -lcssa -basicaa -aa -scalar-evolution -licm -postdomtree -ad anch-prob -lazy-block-freq -opt-remark-emitter -instcombine -barrier -elim-avail-ex e-basiccg-globals-aa-float2int-domtree-loops-loop-simplify-lcssa-verificatio -loop-accesses -lazy-branch-prob -lazy-block-freq -opt-remark-emitter -loop-distrib<br>aa -aa -loop-accesses -demanded-bits -lazy-branch-prob -lazy-block-freq -opt-remark<br>tion -aa -loop-accesses -loop-load-elim -basicaa -aa remark-emitter -<mark>instcombine</mark> -loop-simplify -lcssa-verification -lcssa -scalar-evolu -opt-remark-emitter -<mark>instcombine</mark> -loop-simplify -lcssa-verification -lcssa -scalarad-prototypes -globaldce -constmerge -domtree -loops -branch-prob -block-freq -loop alar-evolution -branch-prob -block-freq -loop-sink -lazy-branch-prob -lazy-block-fr simplifycfg -verify

 $-03$ 

te-splitting -:

lazy-block-fre

ee -sroa -bas:

pagation -simpl

a -aa -loops

fy -lcssa-ver

-lazy-branch

s -loop-idiom

emitter -gyn

reg -opt-remark

os -loop-simpl:

-loops -lazy-b

alopt -globald

1-loop-rotate volution -basi -scalar-evol -simplifycfg ectorizer -opt

azy-block-freq

tions -strip-de

basicaa -aa -s

div-rem-pairs

bine -libcall

Compiler Passes

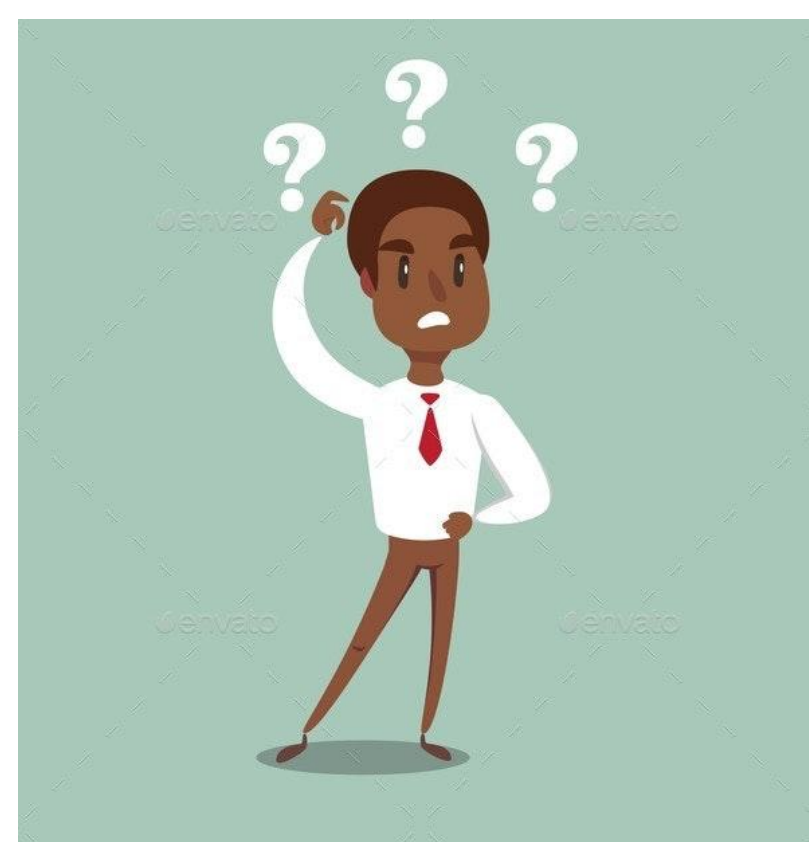

The Landscape of Optimizing Compilers

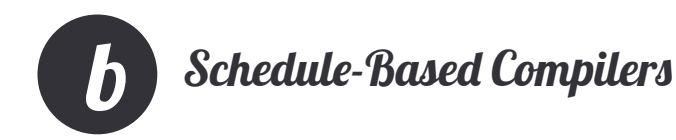

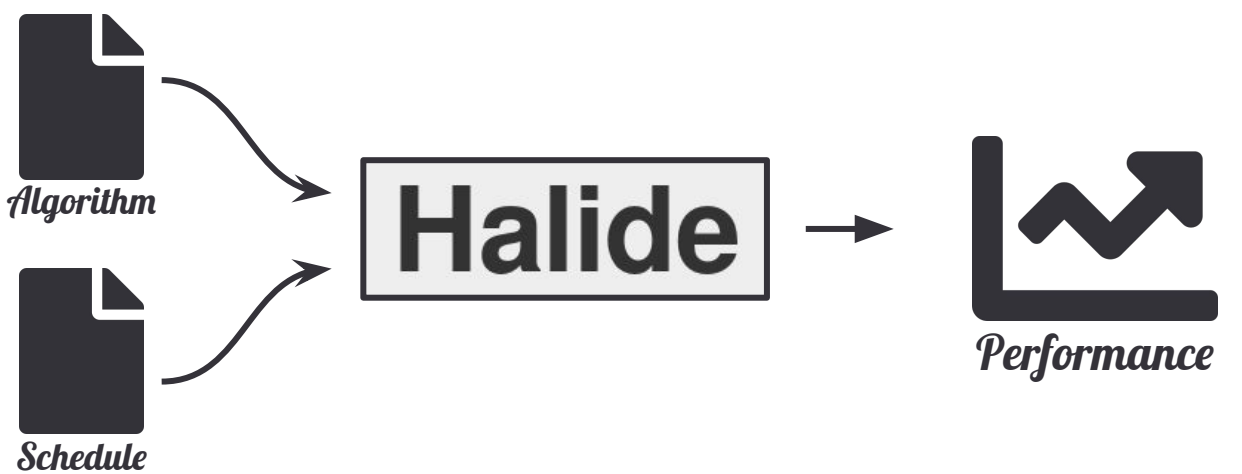

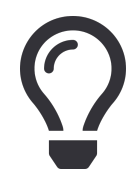

Experts define how to optimize the program (*algorithm*) in a separate *schedule*

The Landscape of Optimizing Compilers

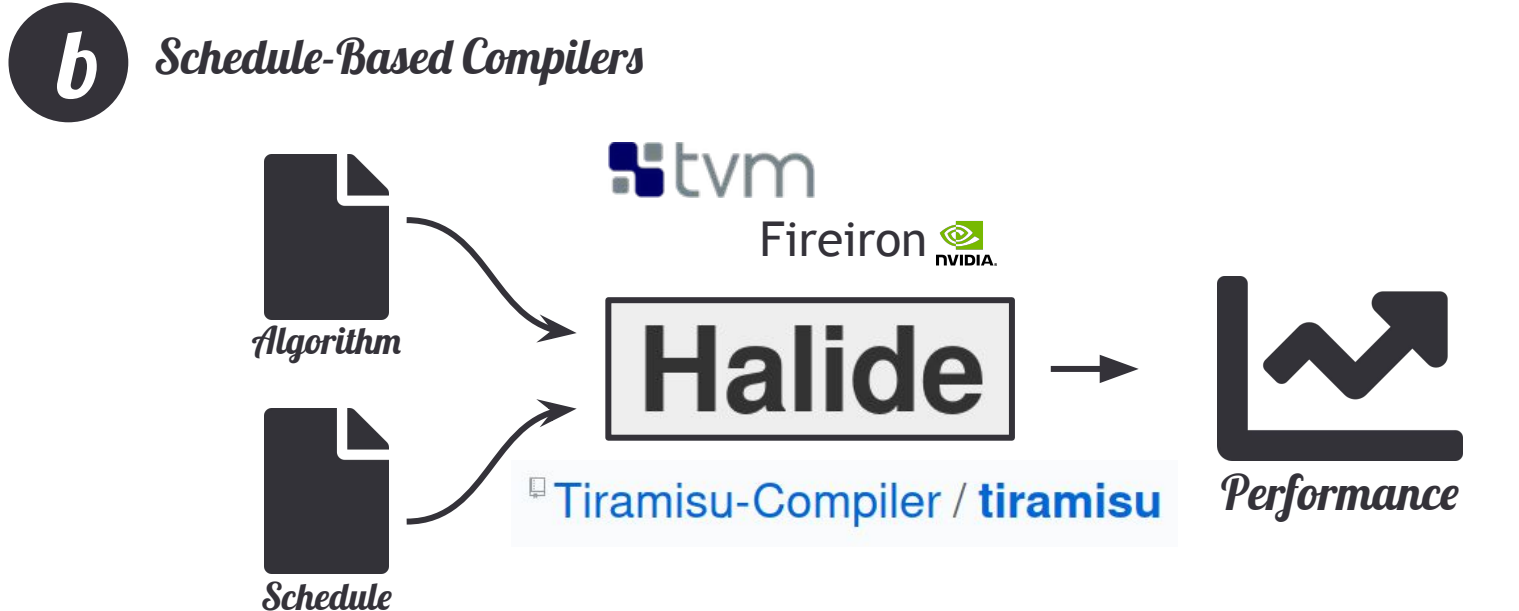

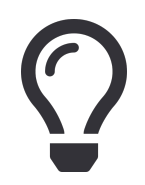

Experts define how to optimize the program (*algorithm*) in a separate *schedule*

The Landscape of Optimizing Compilers

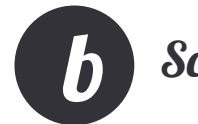

#### Schedule-Based Compilers

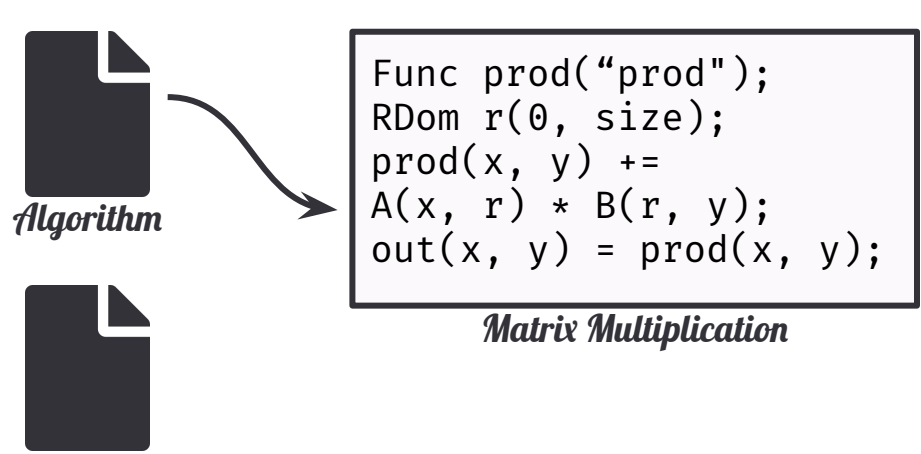

Schedule

The Landscape of Optimizing Compilers

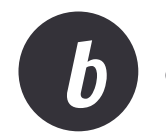

#### Schedule-Based Compilers

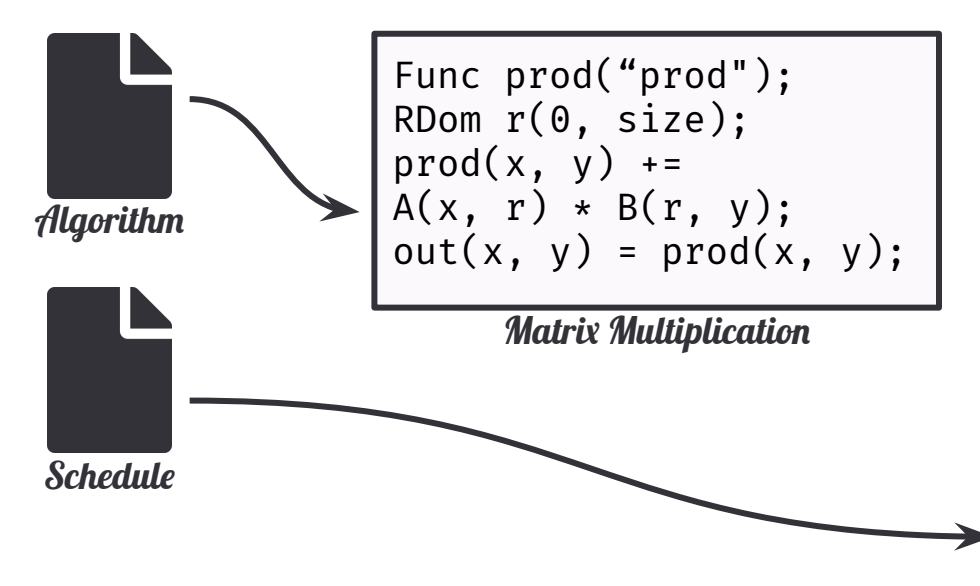

// functional description of matrix multiplication  $\overline{2}$ Var  $x('x'')$ ,  $y('y'')$ ; Func prod("prod"); RDom  $r(\theta, size)$ ;  $\text{prod}(x, y) \dashleftarrow A(x, r) \ast B(r, y);$  $out(x, y) = prod(x, y)$ ; // schedule for Nvidida GPUs const int warp size =  $32$ : const int vec size = 2: const int  $x$ <sub>1</sub> tile = 3; const int  $y$ <sub>1</sub> tile = 4; const int  $v$  unroll = 8; const int  $r$  unroll = 1; 10 Var xi yi xio, xii, yii xo, yo, x pair, xiio, ty; RVar rxo, rxi; out.bound(x. 0. size).bound(y. 0. size) 11 12 .tile(x, y, xi, yi,  $x$ \_tile \* vec\_size \* warp\_size, 13  $v$  tile \*  $v$  unroll) 14 .split(vi, ty, yi, y unroll) 15 .vectorize(xi, vec size) 16 split(xi, xio, xii, warp size) 17 reorder(xio, vi, xii, tv, x, y) 18  $unroll(xio) .unroll(yi)$ 19 .gpu\_blocks(x, y).gpu\_threads(ty).gpu\_lanes(xii); 20 prod.store\_in(MemoryType::Register).compute\_at(out, x) 21  $split(x, xo, xi, warp size * vec size, RoundUp)$ 22 .split(y, ty, y,  $y$ \_unroll) 23 .gpu threads(ty).unroll(xi, vec size).gpu lanes(xi) 24 .unroll(xo).unroll(y).update() 25 .split(x, xo, xi, warp size \* vec size, RoundUp) 26  $.split(y, ty, y, y_$ 27 .gpu threads(ty).unroll(xi, vec size).gpu lanes(xi) 28 .split(r.x, rxo, rxi, warp size) 29 .unroll(rxi, r unroll).reorder(xi, xo, y, rxi, ty, rxo) 30  $.$ unroll $(xo)$ .unroll $(y)$ : 31 Var  $Bx = B.in().args()[0], By = B.in().args()[1];$ 32 Var  $Ax = A.in( ) . args( )[0], Ay = A.in( ) . args( )[1];$ B.in().compute at(prod, ty).split(Bx, xo, xi, warp size) 33 34  $gpu\_lanes(xi)\_unroll(xo)\_unroll(By);$ 35 A.in().compute\_at(prod, rxo).vectorize(Ax, vec\_size) 36 .split(Ax, xo, xi, warp\_size).gpu\_lanes(xi).unroll(xo) 37 .split(Ay, yo, yi, y\_tile).gpu\_threads(yi).unroll(yo); A.in().in().compute\_at(prod, rxi).vectorize(Ax, vec\_size) 38 39 split(Ax, xo, xi, warp size).gpu\_lanes(xi)  $40$  $.$ unroll $(xo)$ .unroll $(Ay)$ ;

Schedule for Nvidia GPUs

11

12

13

14

15

16

17

18

19

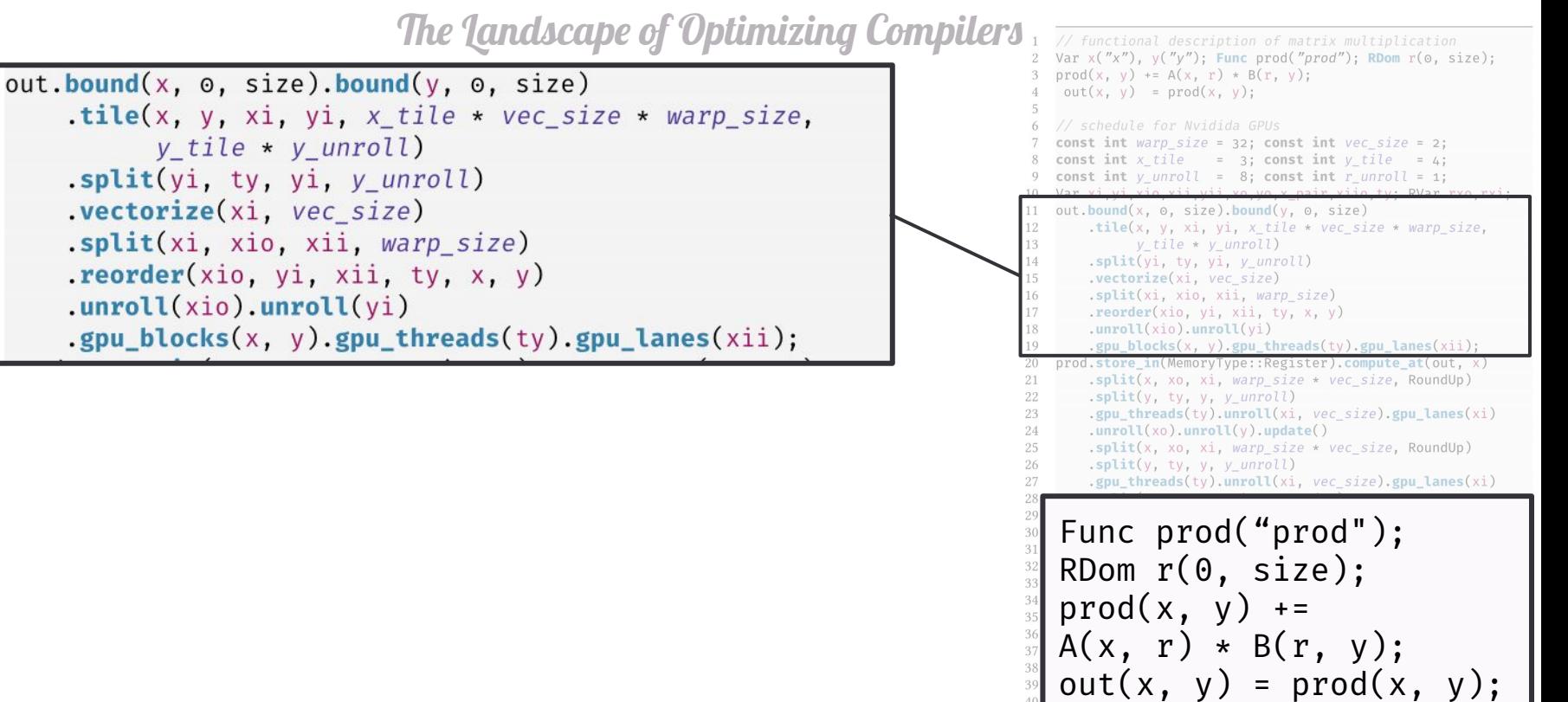

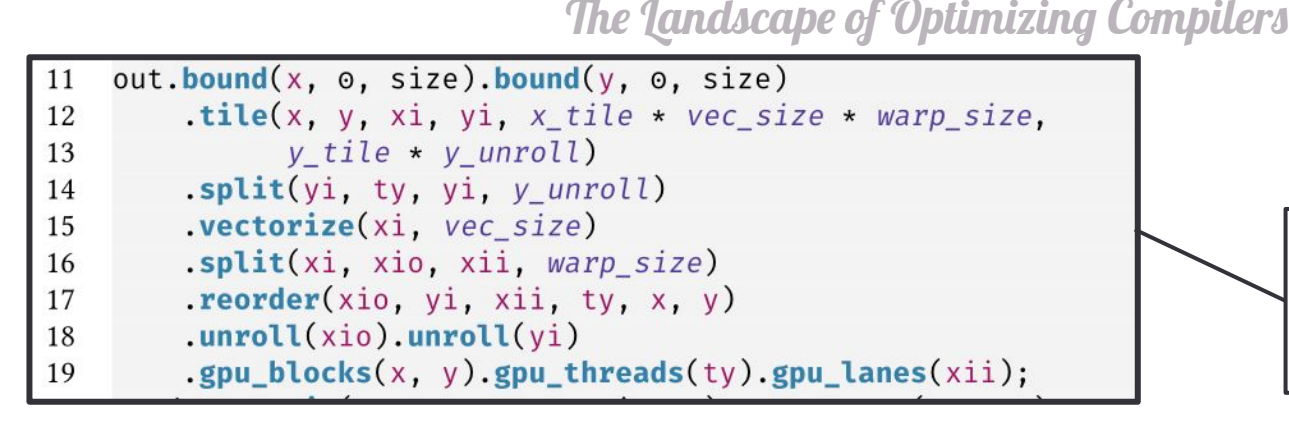

Schedules are **much harder to write** than algorithms

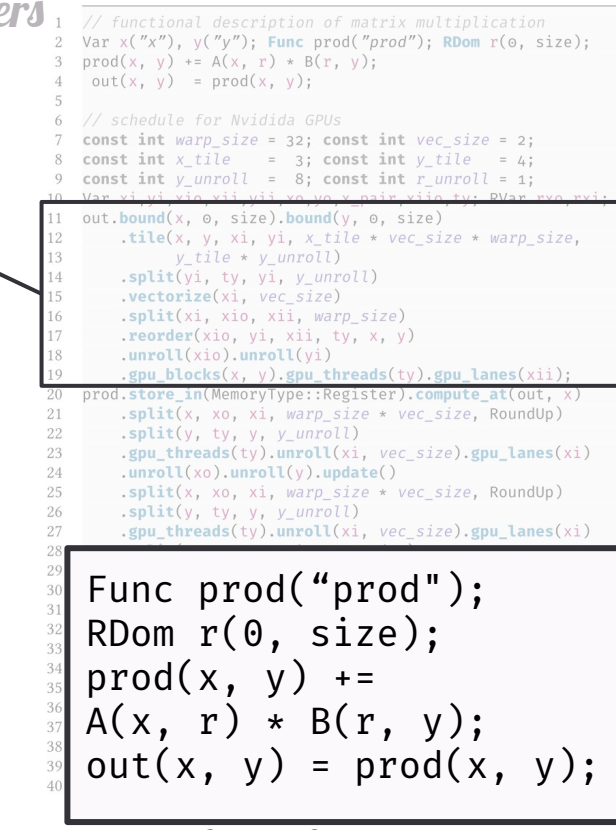

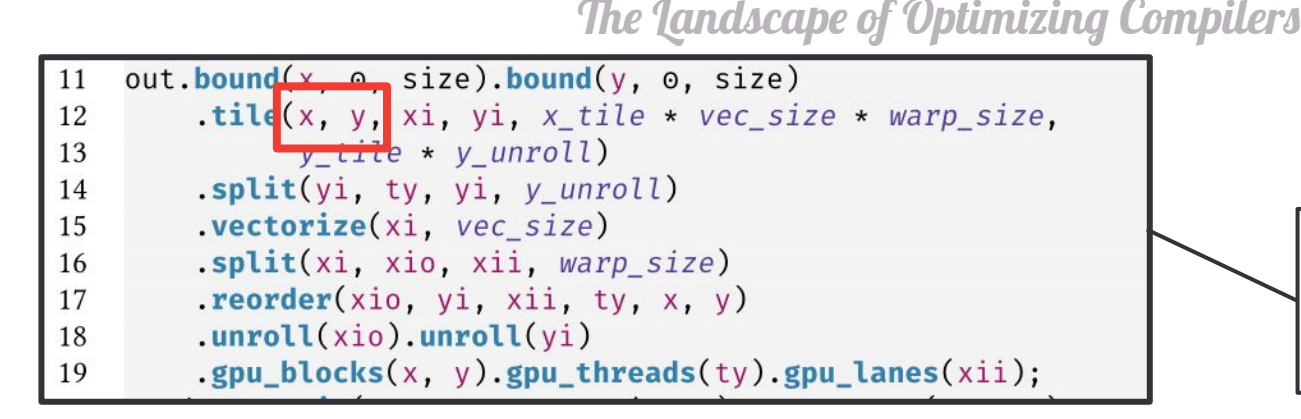

Schedules are **much harder to write** than algorithms

Schedules and algorithms are **not really separated** 

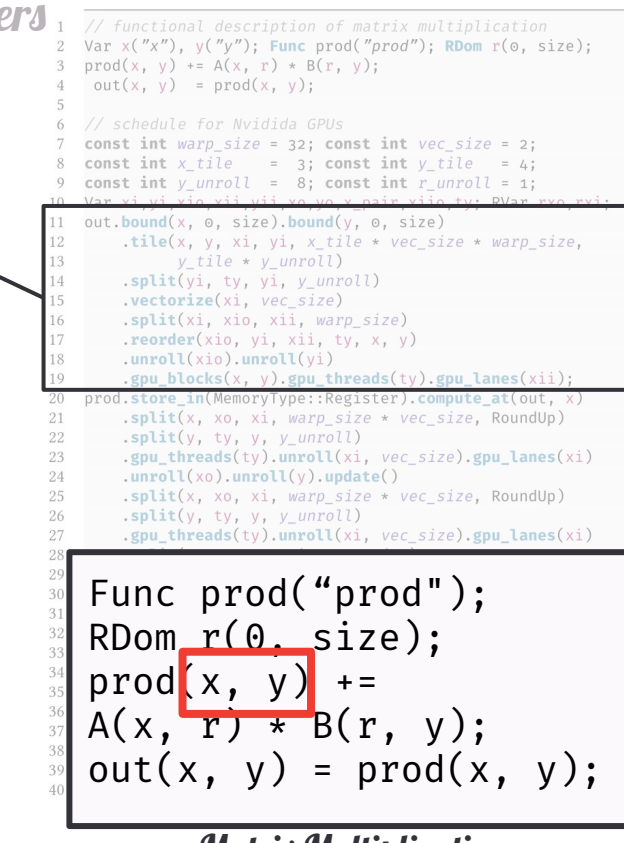

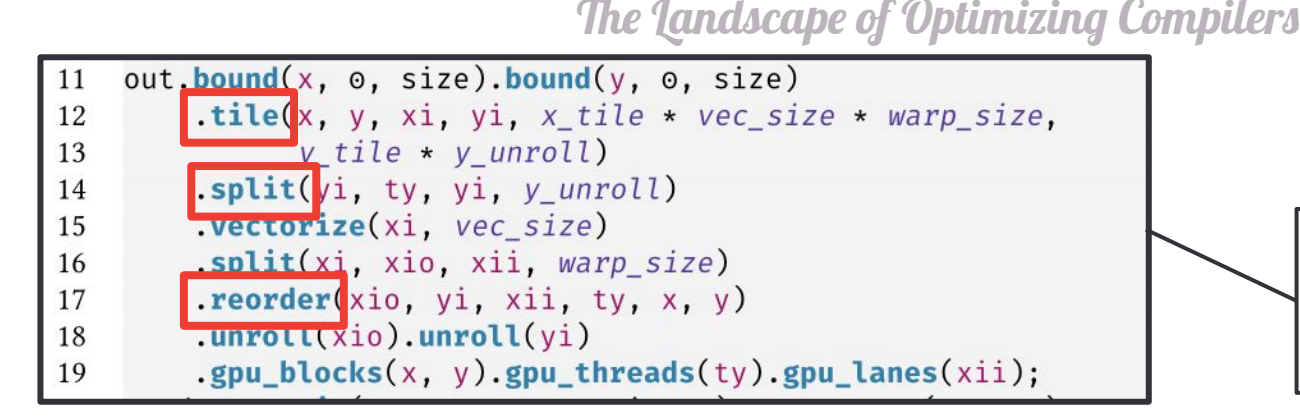

Schedules are *much harder to write* than algorithms

- 
- Schedules and algorithms are **not really separated**
- 
- The schedule "language" is a fixed API and **not extensible**

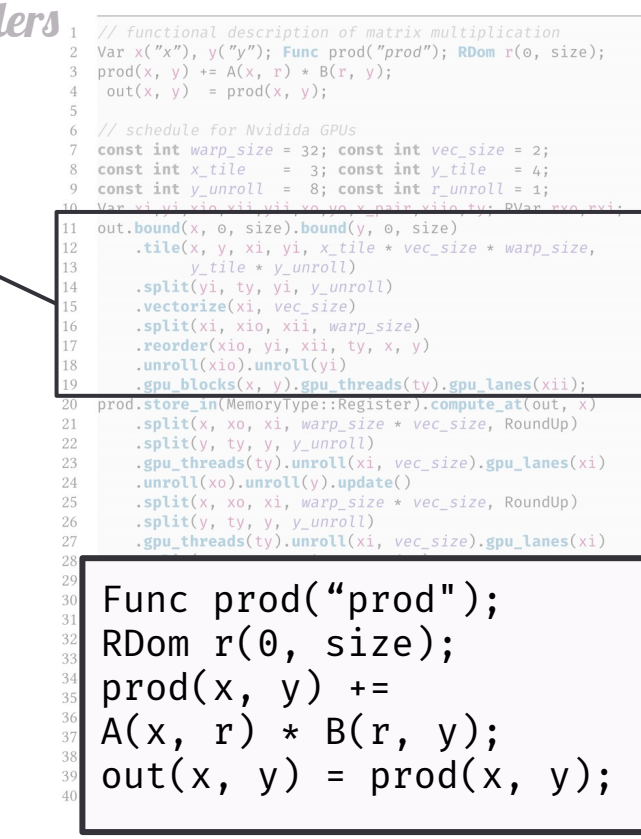

 $11$ 

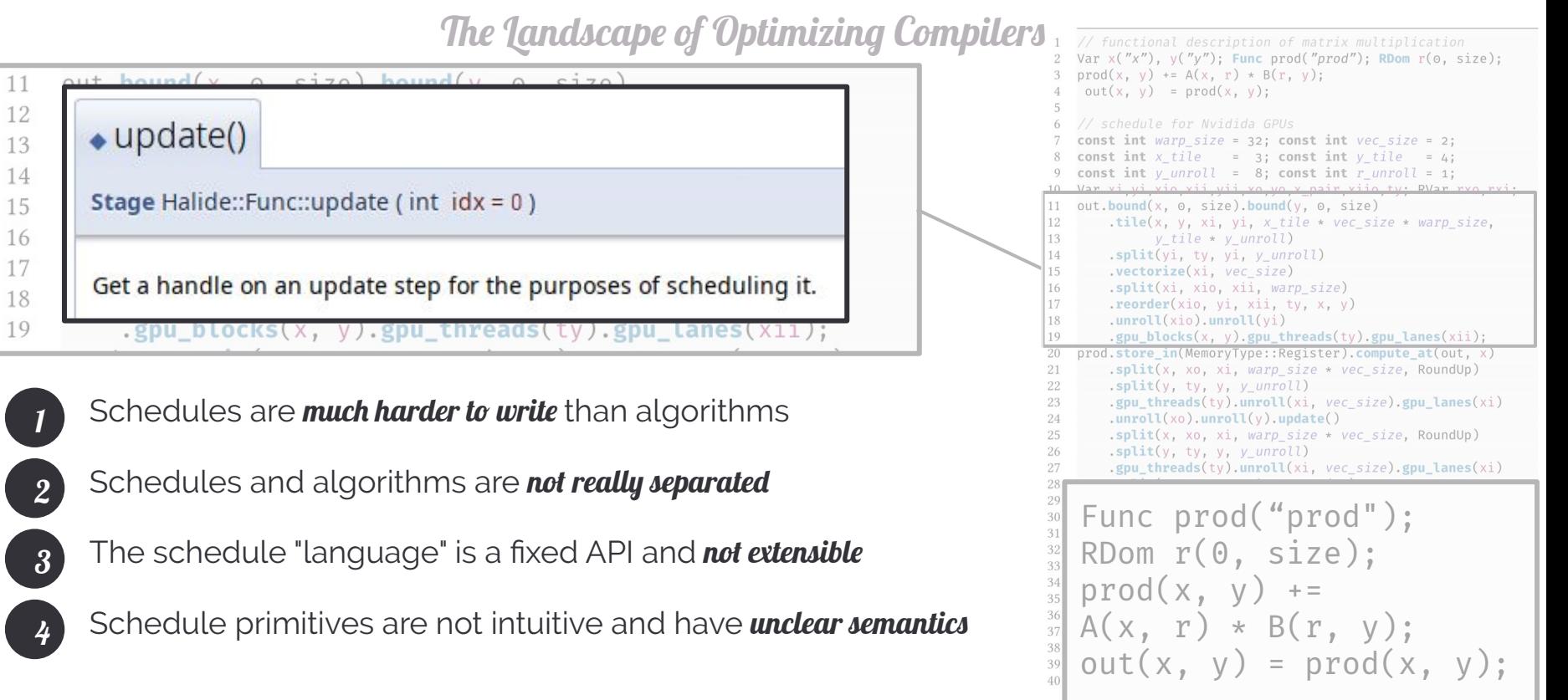

The Landscape of Optimizing Compilers

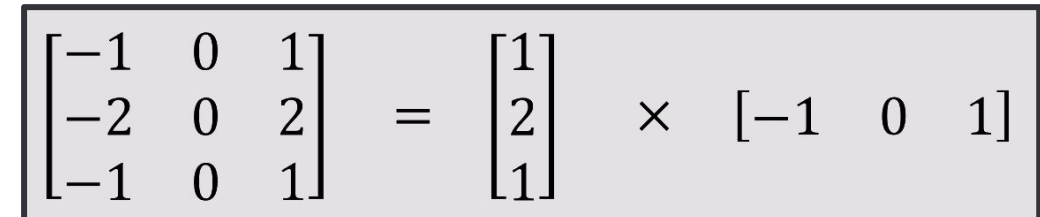

Separable Convolution: Sobel Filter

Schedules are **much harder to write** than algorithms

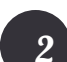

2 Schedules and algorithms are not really separated

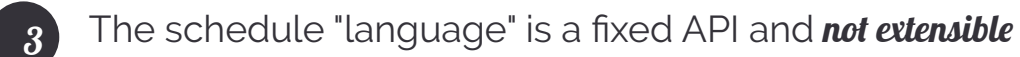

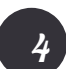

Schedule primitives are not intuitive and have *unclear semantics* 

5 Schedules are not expressive enough

$$
1 \quad \text{Var } x, \ y; \ \text{Func out;} \ \text{Func in = BC::repeat\_edge(input));}
$$
\n
$$
2 \quad \text{out}(x, y) = (
$$
\n
$$
3 \quad 1. f * in(x-1, y-1) + 2. f * in(x, y-1) + 1. f * in(x+1, y-1) +
$$
\n
$$
4 \quad 2. f * in(x-1, y) + 4. f * in(x, y) + 2. f * in(x+1, y) +
$$
\n
$$
5 \quad 1. f * in(x-1, y+1) + 2. f * in(x, y+1) + 1. f * in(x+1, y+1)
$$
\n
$$
6 \quad ) * (1. f/16. f);
$$

#### 2D Convolution Algorithm

```
1 Var x, y; Func b x, b y, out; Func in=BC:: repeat edge(input);
2 b_y(x, y) = in(x, y-1) + 2.f * in(x, y) + in(x, y+1);3 b_x(x, y) = b_y(x-1, y) + 2.f * b_y(x, y) + b_y(x+1, y);4 out(x, y) = b_x(x, y) * (1.f/16.f);
```
#### Separated **Algorithm**

Desirable Properties of a Strategy Language

Wouldn't it be great...

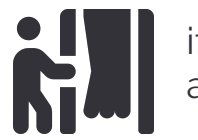

if we could **look behind the curtains** of optimizing compilers and actually understand how optimizations are applied

Desirable Properties of a Strategy Language

Wouldn't it be great...

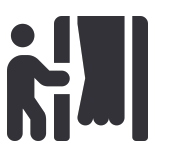

if we could look behind the curtains of optimizing compilers and actually understand how optimizations are applied

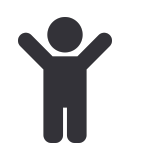

to have a *flexible* way of specifying optimizations for your compiler and your programming language

Desirable Properties of a Strategy Language

Wouldn't it be great...

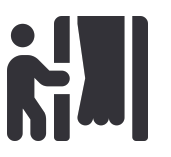

if we could **look behind the curtains** of optimizing compilers and actually understand how optimizations are applied

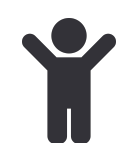

to have a *flexible* way of specifying optimizations for your compiler and your programming language

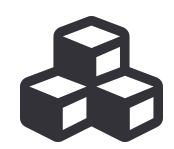

to build custom optimizations in an **extensible** language while avoiding to rely on fixed scheduling APIs

Desirable Properties of a Strategy Language

#### Wouldn't it be great...

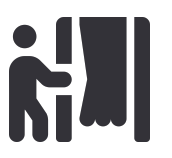

if we could **look behind the curtains** of optimizing compilers and actually understand how optimizations are applied

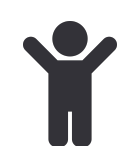

to have a *flexible* way of specifying optimizations for your compiler and your programming language

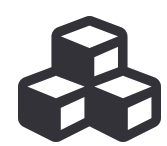

to build custom optimizations in an **extensible** language while avoiding to rely on fixed scheduling APIs

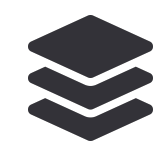

to have a **scalable** approach that competes with state-of-the-art solutions

Desirable Properties of a Strategy Language

Wouldn't it be great...

if we could **look behind the curtains** of optimizing compilers and actually understand how optimizations are applied

A strategy language should be built with the same  $\overline{\phantom{a}}$ your compiler and your programming language *standards as a language describing computation*

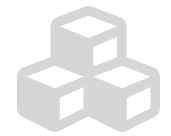

to build custom optimizations in an **extensible** language while avoiding to rely on fixed scheduling APIs

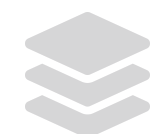

to have a **scalable** approach that competes with state-of-the-art solutions

# STRATEGIES

Optimizing Programs like it's 1998 2020

Visser et. al.: Building program optimizers with rewriting strategies (ICFP 1998)

What actually is a "Strategy"?

A **Strategy** encodes a program transformation:

**type Strategy**[P] = P => **RewriteResult**[P]

What actually is a "Strategy"?

A **Strategy** encodes a program transformation:

```
type Strategy[P] = P => RewriteResult[P]
```
A **Rewrite Result** encodes its success or failure:

```
RewriteResult[P] = Success[P](p: P)
                   | Failure[P](s: Strategy[P])
```
What actually is a "Strategy"?

A **Strategy** encodes a program transformation:

```
type Strategy[P] = P => RewriteResult[P]
```
A **Rewrite Result** encodes its success or failure:

```
RewriteResult[P] = Success[P](p: P)
                   | Failure[P](s: Strategy[P])
```
Two naive generic strategies:

**def**  $id[P]$ : **Strategy** $[P]$  =  $(p:P)$  => **Success** $(p)$ **def** fail[P]: **Strategy**[P] = (p:P) => **Failure**(fail)

A Language-Specific Strategy

Let's encode an arithmetic simplification as a strategy:  $x + 0 \rightarrow x$ 

A Language-Specific Strategy

Let's encode an arithmetic simplification as a strategy:  $x + 0 \rightarrow x$ 

**val** p: ArithExpr = x + 0 // AST: **Plus**(**Var**("x"), 0)

Our toy-example target DSL

A Language-Specific Strategy

Let's encode an arithmetic simplification as a strategy:  $x + 0 \rightarrow x$ 

**val** p: ArithExpr = x + 0 // AST: **Plus**(**Var**("x"), 0)

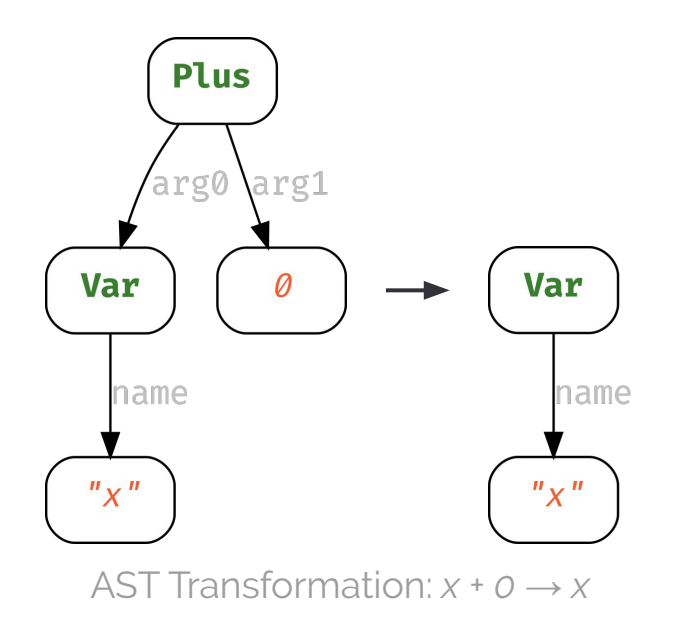

A Language-Specific Strategy

Let's encode an arithmetic simplification as a strategy:  $x + 0 \rightarrow x$ 

**val** p: ArithExpr = x + 0 // AST: **Plus**(**Var**("x"), 0)

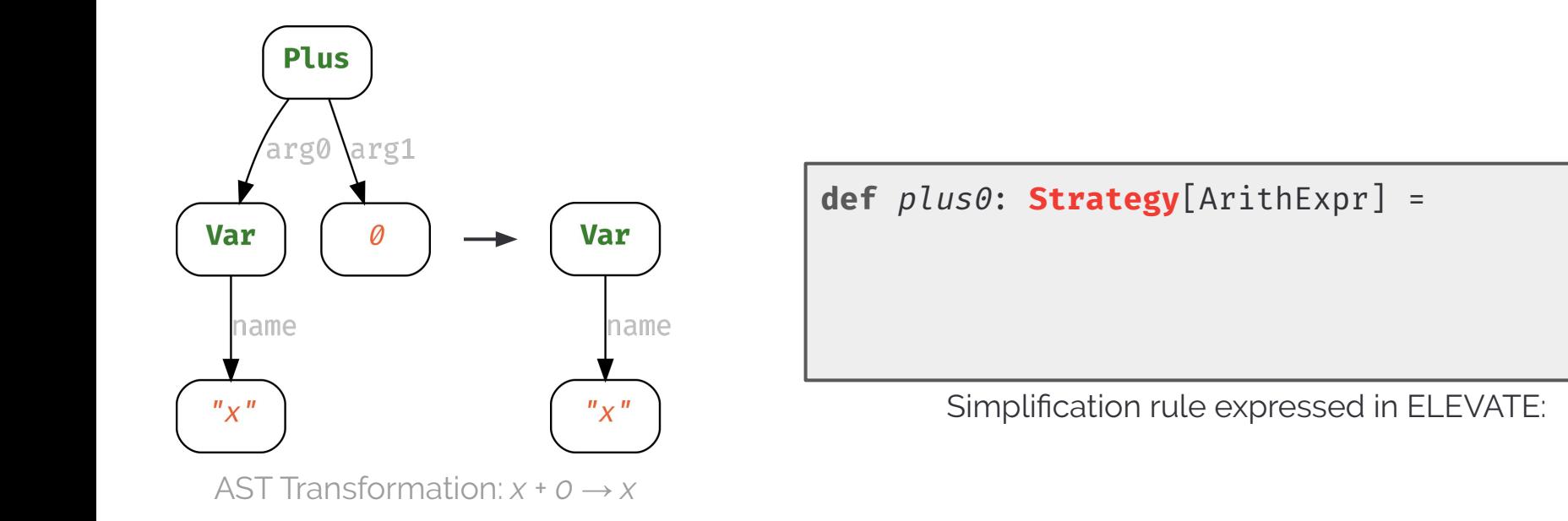

A Language-Specific Strategy

Let's encode an arithmetic simplification as a strategy:  $x + 0 \rightarrow x$ 

**val** p: ArithExpr = x + 0 // AST: **Plus**(**Var**("x"), 0)

}

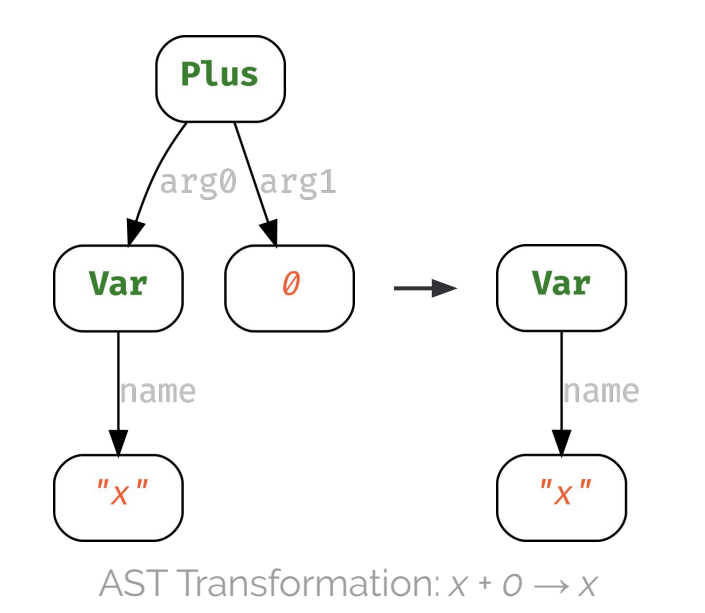

```
def plus0: Strategy[ArithExpr] = 
   (p:ArithExpr) => p match {
```
Simplification rule expressed in ELEVATE:

A Language-Specific Strategy

Let's encode an arithmetic simplification as a strategy:  $x + 0 \rightarrow x$ 

**val** p: ArithExpr = x + 0 // AST: **Plus**(**Var**("x"), 0)

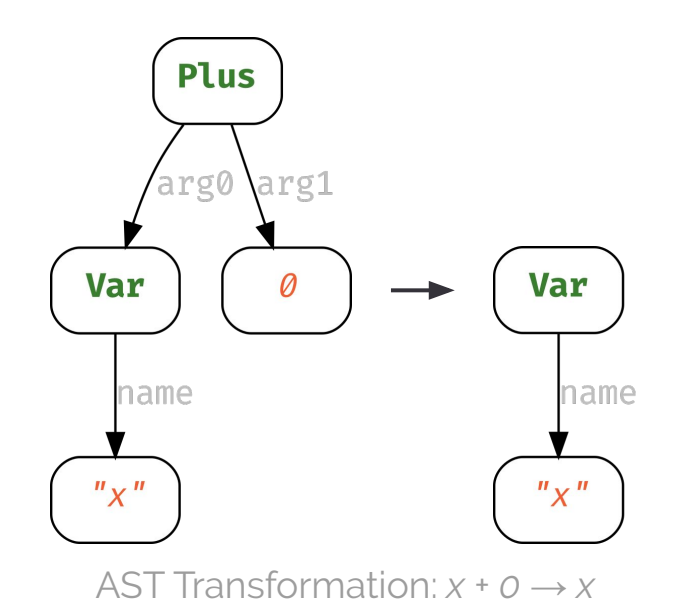

```
def plus0: Strategy[ArithExpr] = 
   (p:ArithExpr) => p match {
     case Plus(Var(x),0) => Success( Var(x) )
 }
```
Simplification rule expressed in ELEVATE:

A Language-Specific Strategy

Let's encode an arithmetic simplification as a strategy:  $x + 0 \rightarrow x$ 

**val** p: ArithExpr = x + 0 // AST: **Plus**(**Var**("x"), 0)

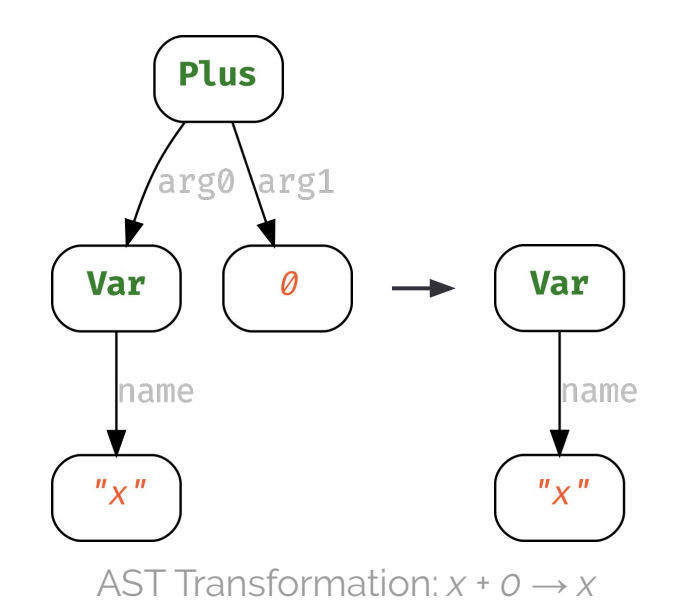

```
def plus0: Strategy[ArithExpr] = 
   (p:ArithExpr) => p match {
    case Plus(Var(x),0) => Success( Var(x))
    case \longrightarrow Failure( plus0 )
 }
```
Simplification rule expressed in ELEVATE:

A More Interesting Language-Specific Strategy

Let's encode another language specific strategy: *map(f ) ◦ map(g) → map (f ◦ g)*

**val**  $p:$  Lift = **fun**( $xs$  => **map**( $f$ )( $map(g)(xs)$ ))
A More Interesting Language-Specific Strategy

```
val p: Lift = fun(xs \Rightarrow map(f)(map(g)(xs)))
```
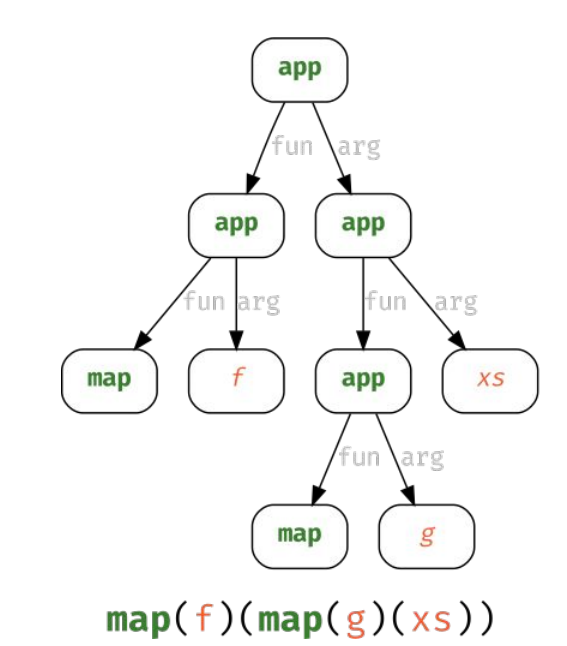

A More Interesting Language-Specific Strategy

Let's encode another language specific strategy: *map(f ) ◦ map(g) → map (f ◦ g)*

**val**  $p:$  Lift = **fun**( $xs$  => **map**( $f$ )( $map(g)(xs)$ ))

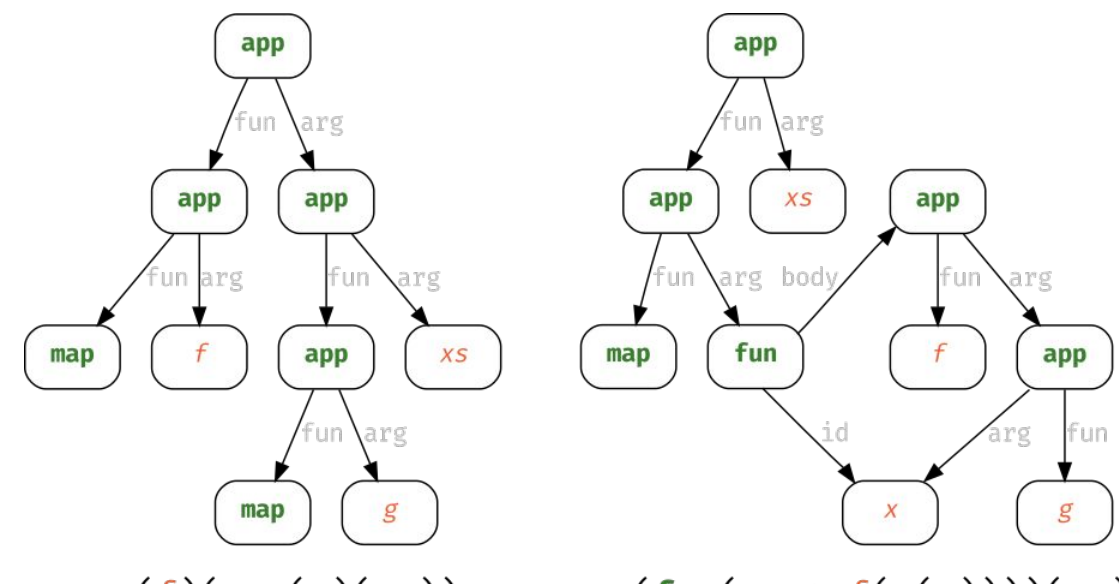

 $map(f)(map(g)(xs)) \rightarrow map(fun(x \Rightarrow f(g(x))))(xs)$ 

A More Interesting Language-Specific Strategy

```
val p: Lift = fun(xs \Rightarrow map(f)(map(g)(xs)))
```
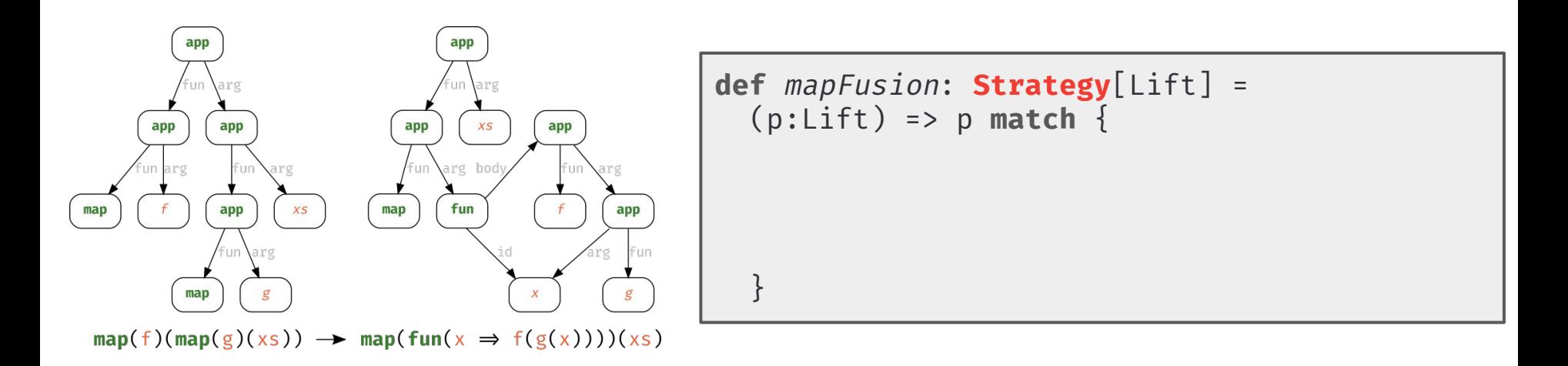

A More Interesting Language-Specific Strategy

```
val p: Lift = fun(xs \Rightarrow map(f)(map(g)(xs)))
```
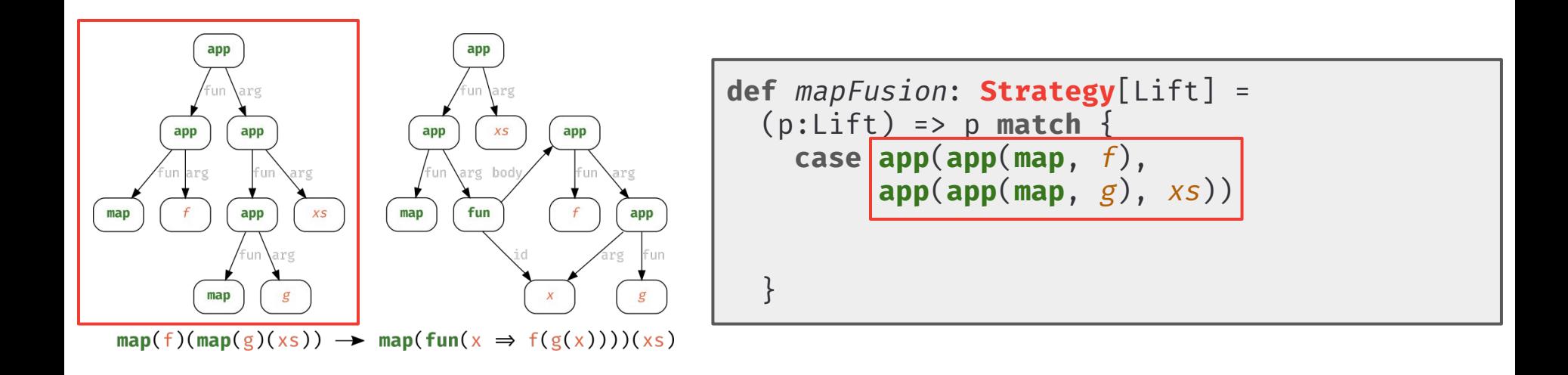

A More Interesting Language-Specific Strategy

```
val p: Lift = fun(xs \Rightarrow map(f)(map(g)(xs)))
```
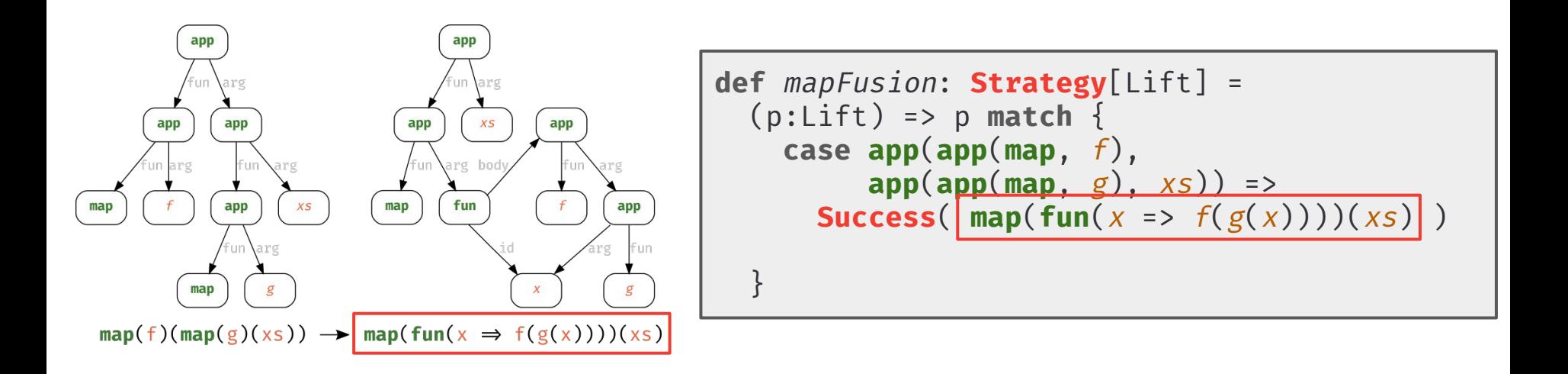

A More Interesting Language-Specific Strategy

```
val p: Lift = fun(xs \Rightarrow map(f)(map(g)(xs)))
```
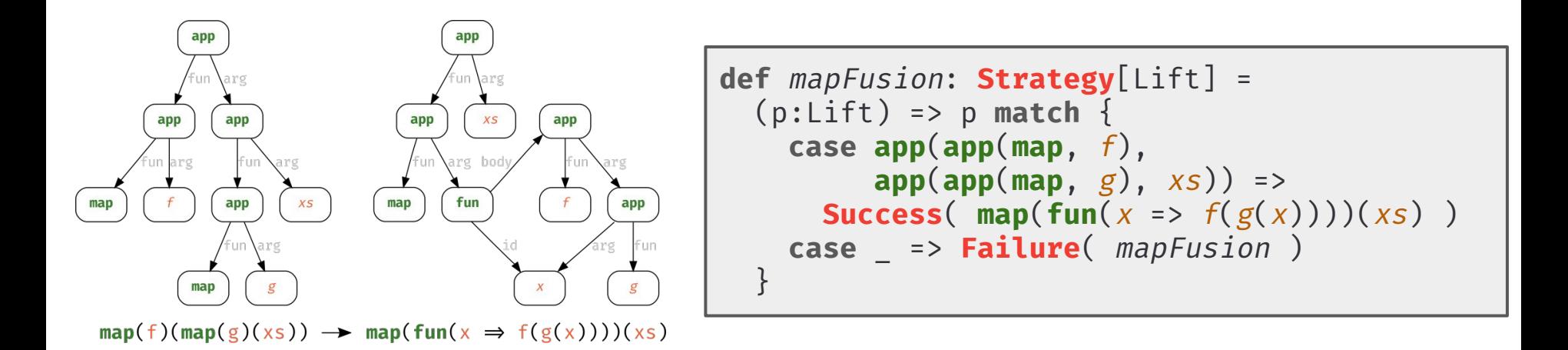

Program Transformations as Strategies

#### Essentially: *myTransformation*: *lhs → rhs*

#### ELEVATE

```
def myTransformation: Strategy[MyLanguage] = 
   (p:MyLanguage) => p match {
     case lhs => Success( rhs )
     case _ => Failure( myTransformation ) 
 }
```
How to Build More Powerful Strategies

The **seq** combinator applies two strategies in sequence

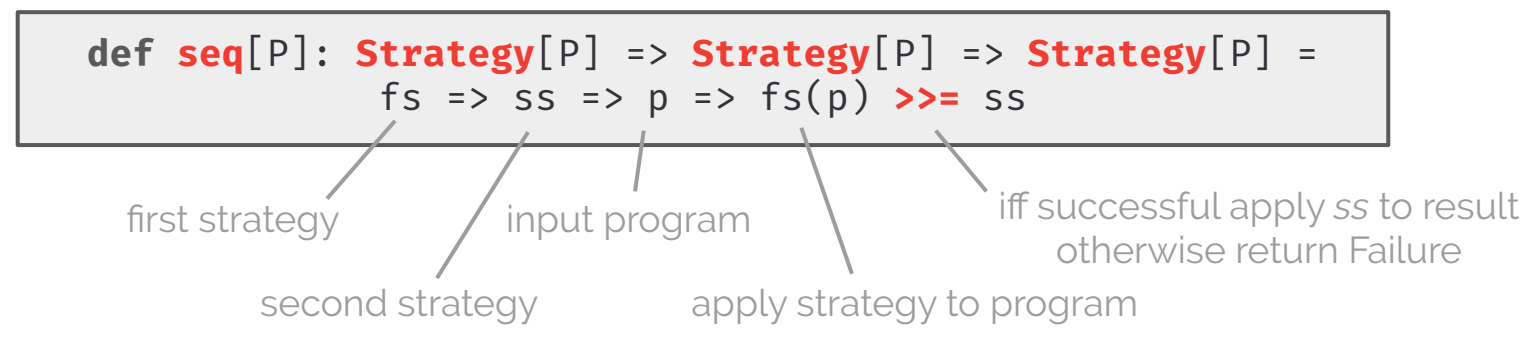

How to Build More Powerful Strategies

The **seq** combinator applies two strategies in sequence

```
def seq[P]: Strategy[P] => Strategy[P] => Strategy[P] =
             fs => ss => p => fs(p) >>= ss
```
The *Choice* combinator applies the second Strategy only if the first one failed

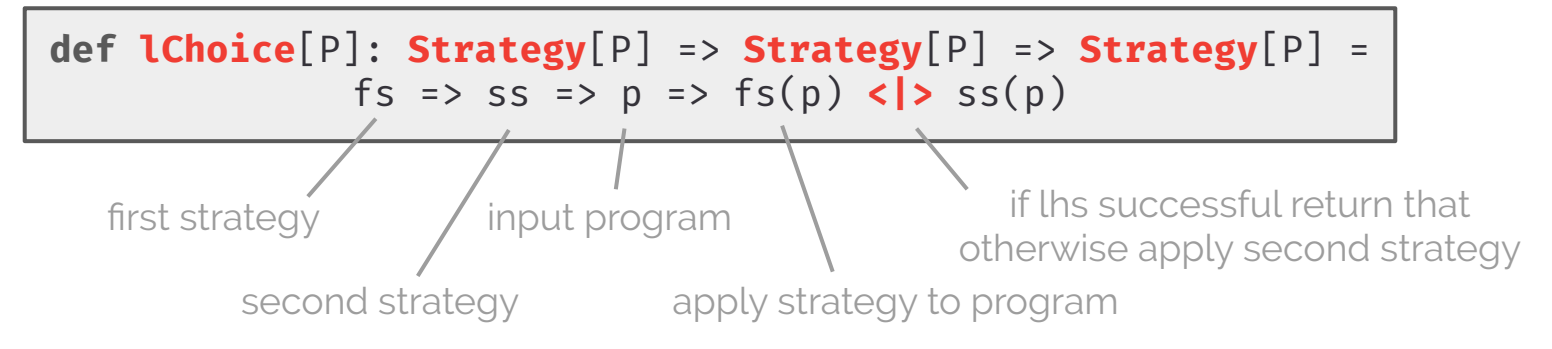

How to Build More Powerful Strategies

The **seq** combinator applies two strategies in sequence

```
def seq[P]: Strategy[P] => Strategy[P] => Strategy[P] =
             fs => ss => p => fs(p) >>= ss
```
The *Choice* combinator applies the second Strategy only if the first one failed

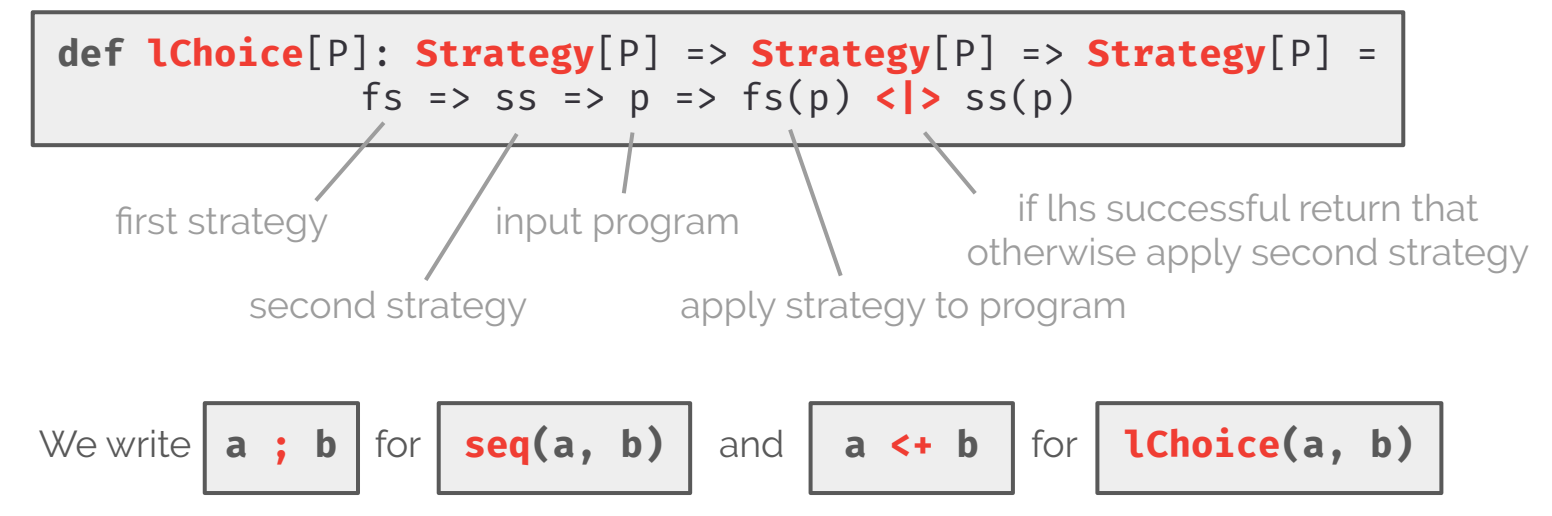

How to Build More Powerful Strategies

```
def seq[P]: Strategy[P] => Strategy[P] => Strategy[P] =
             fs => ss => p => fs(p) >>= ss
```

```
def lChoice[P]: Strategy[P] => Strategy[P] => Strategy[P] =
             fs => ss => p => fs(p) <|> s(s(p))
```
The **try** combinator tries to apply a strategy and in case of Failure returns the input unchanged

```
def try[P]: Strategy[P] => Strategy[P] =
             s \Rightarrow p \Rightarrow (s \leftrightarrow id)(p)
```
Observation: **try** never fails!

How to Build More Powerful Strategies

```
def seq[P]: Strategy[P] => Strategy[P] => Strategy[P] =
             fs => ss => p => fs(p) >>= ss
```

```
def lChoice[P]: Strategy[P] => Strategy[P] => Strategy[P] =
               fs => ss => p \Rightarrow fs(p) \le |> ss(p)
```
The **try** combinator tries to apply a strategy and in case of Failure returns the input unchanged

```
def try[P]: Strategy[P] => Strategy[P] =
             s \Rightarrow p \Rightarrow (s \leftrightarrow id)(p)
```
The repeat combinator applies a strategy until it's no longer applicable

**def repeat**[P]: **Strategy**[P] => **Strategy**[P] =  $s \Rightarrow p \Rightarrow \textbf{try}(s; \textbf{repeat}(s))(p)$ 

Describing Precise Locations in the AST

Another simple Lift program: ( *map(f ) ◦ map(g) ◦ map(h) )(xs)*

**val** threeMaps: Lift =  $fun(xs \Rightarrow map(f)(map(g)(map(h)(xs))))$ 

Describing Precise Locations in the AST

Another simple Lift program: ( *map(f ) ◦ map(g) ◦ map(h) )(xs)*

**val** threeMaps: Lift =  $fun(xs \Rightarrow map(f)(map(g)(map(h)(xs))))$ 

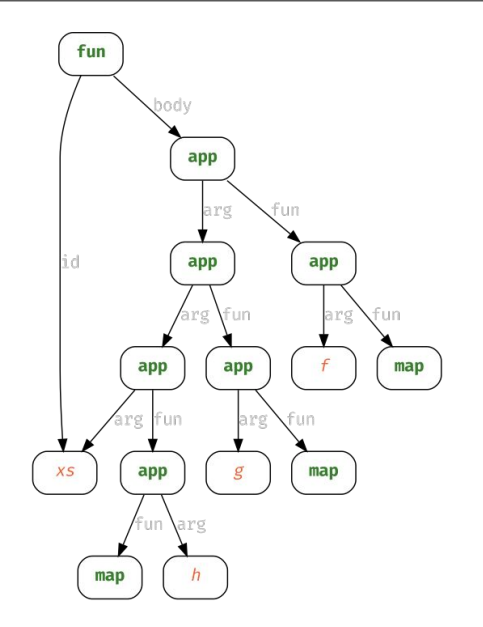

Describing Precise Locations in the AST

Another simple Lift program: ( *map(f ) ◦ map(g) ◦ map(h) )(xs)*

**val** threeMaps: Lift =  $\mathbf{fun}(xs \Rightarrow \mathbf{map}(f)(\mathbf{map}(g)(\mathbf{map}(h)(xs))))$ 

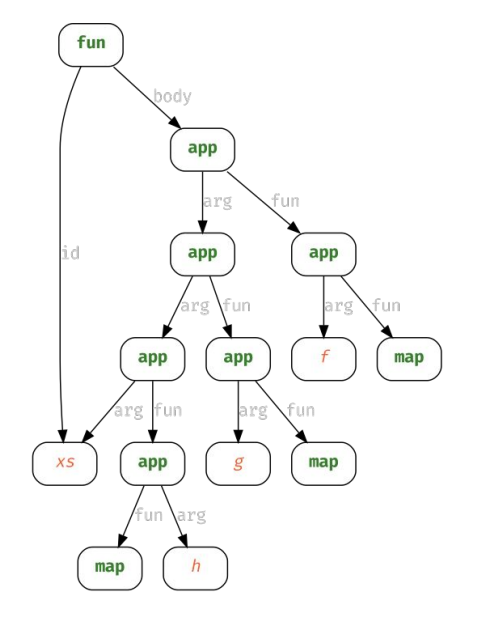

```
def mapFusion: Strategy[Lift] = 
   (p:Lift) => p match {
     case app(app(map, f), 
           app(app(map, g), xs)) => 
      Success(\text{map}(\text{fun}(x \Rightarrow f(g(x))))(x))
    case => Failure( mapFusion )
 }
```
mapFusion: *map(f ) ◦ map(g) → map (f ◦ g)*

Describing Precise Locations in the AST

Another simple Lift program: ( *map(f ) ◦ map(g) ◦ map(h) )(xs)*

**val** threeMaps: Lift =  $\mathbf{fun}(xs \Rightarrow \mathbf{map}(f)(\mathbf{map}(g)(\mathbf{map}(h)(xs))))$ 

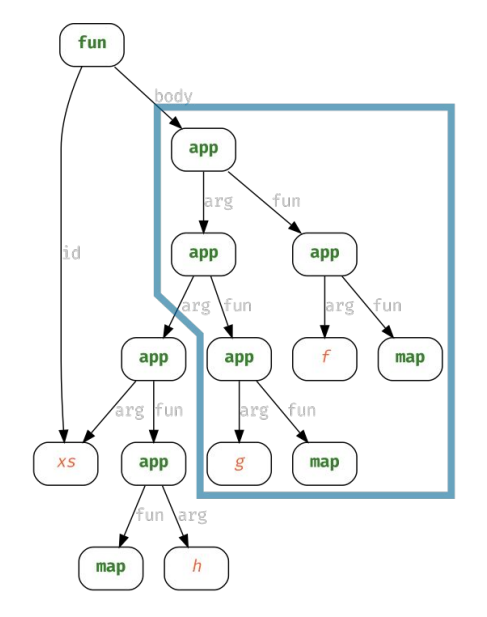

```
def mapFusion: Strategy[Lift] = 
   (p:Lift) => p match {
     case app(app(map, f), 
           app(app(map, g), xs)) => 
      Success(\text{map}(\text{fun}(x \Rightarrow f(g(x))))(x))
    case => Failure( mapFusion )
 }
```
mapFusion: *map(f ) ◦ map(g) → map (f ◦ g)*

Describing Precise Locations in the AST

Another simple Lift program: ( *map(f ) ◦ map(g) ◦ map(h) )(xs)*

**val** threeMaps: Lift =  $\mathbf{fun}(xs \Rightarrow \mathbf{map}(f)(\mathbf{map}(g)(\mathbf{map}(h)(xs))))$ 

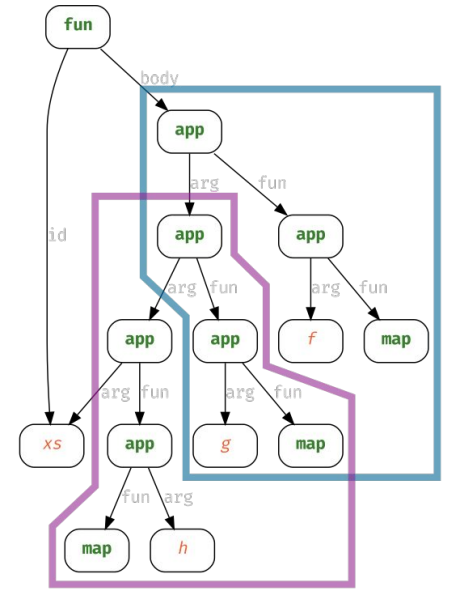

**def** mapFusion: **Strategy**[Lift] = (p:Lift) => p **match** {  **case app**(**app**(**map**, f), **app**(**app**(**map**, g), xs)) => **Success**( $\text{map}(\text{fun}(x \Rightarrow f(g(x))))(x)$ ) case => Failure( mapFusion ) }

mapFusion: *map(f ) ◦ map(g) → map (f ◦ g)*

Describing Precise Locations in the AST

Another simple Lift program: ( *map(f ) ◦ map(g) ◦ map(h) )(xs)*

**val** threeMaps: Lift =  $fun(xs \Rightarrow map(f)(map(g)(map(h)(xs))))$ 

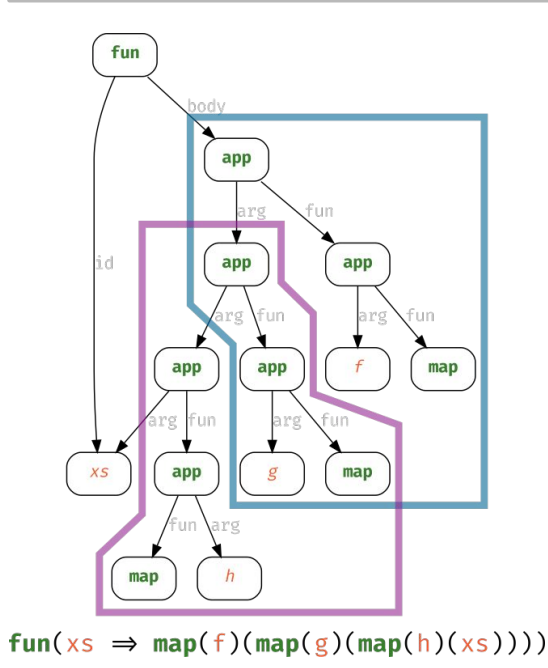

```
def mapFusion: Strategy[Lift] = 
   (p:Lift) => p match {
     case app(app(map, f), 
           app(app(map, g), xs)) => 
       Success(\text{map}(\text{fun}(x \Rightarrow f(g(x))))(x))
     case _ => Failure( mapFusion ) 
 }
```
mapFusion: *map(f ) ◦ map(g) → map (f ◦ g)*

mapFusion(threeMaps) == **Failure**( mapFusion )

Describing Precise Locations in the AST

Another simple Lift program: ( *map(f ) ◦ map(g) ◦ map(h) )(xs)*

**val** threeMaps: Lift =  $fun(xs \Rightarrow map(f)(map(g)(map(h)(xs))))$ 

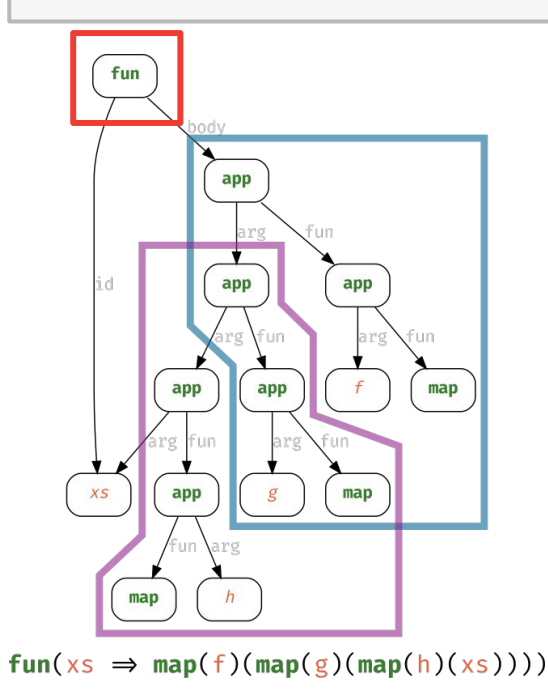

**def** mapFusion: **Strategy**[Lift] = (p:Lift) => p **match** {  **case app**(**app**(**map**, f),  $\text{Lapp}(\text{App}(\text{map}, g), xs))$  => **Success**( $\text{map}(\text{fun}(x \Rightarrow f(g(x))))(x)$ ) **case** \_ => **Failure**( mapFusion ) }

mapFusion: *map(f ) ◦ map(g) → map (f ◦ g)*

mapFusion(threeMaps) == **Failure**( mapFusion )

Describing Precise Locations in the AST

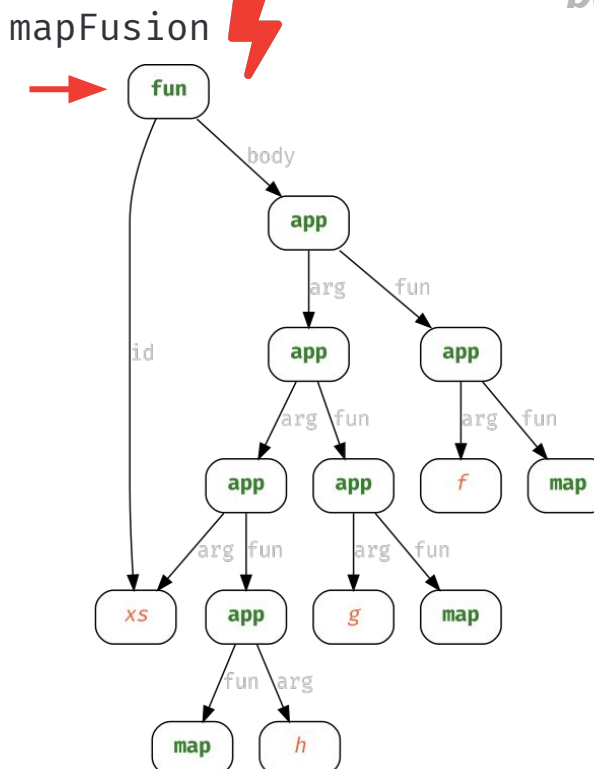

A strategy is generally always applied at the root of the AST

mapFusion(threeMaps)

Describing Precise Locations in the AST

A strategy is generally always applied at the **root** of the AST

mapFusion(threeMaps)

...but we can use **generic one-level traversals** to push strategy applications down the AST

```
def all[P] : Strategy[P] => Strategy[P]
def one[P] : Strategy[P] => Strategy[P]
def some[P]: Strategy[P] => Strategy[P]
```
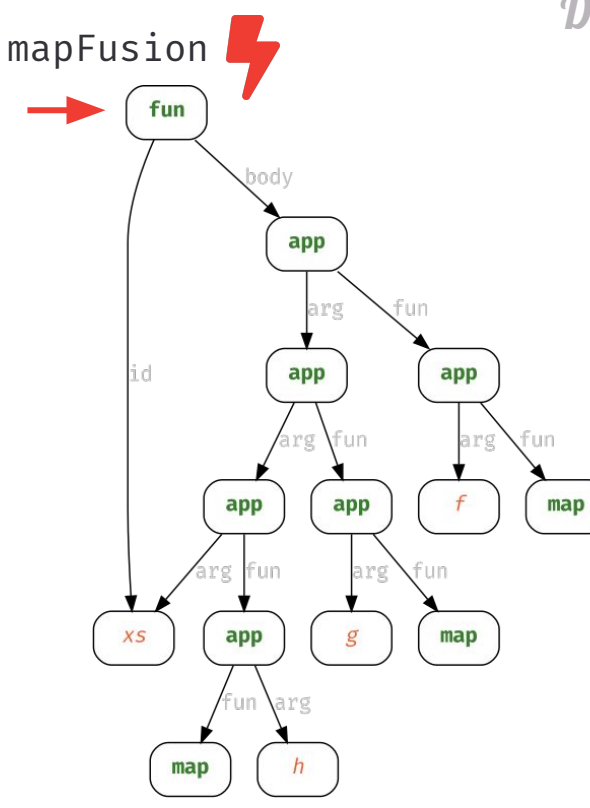

Describing Precise Locations in the AST

A strategy is generally always applied at the **root** of the AST

mapFusion(threeMaps)

...but we can use *generic one-level traversals* to push strategy applications down the AST

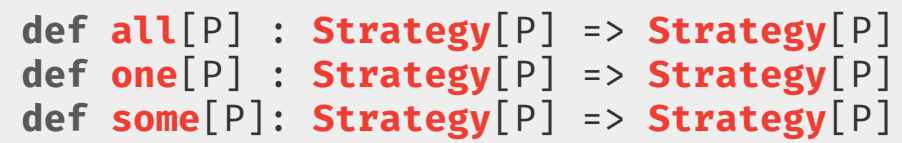

Let's try...

**all**(mapFusion)(threeMaps)

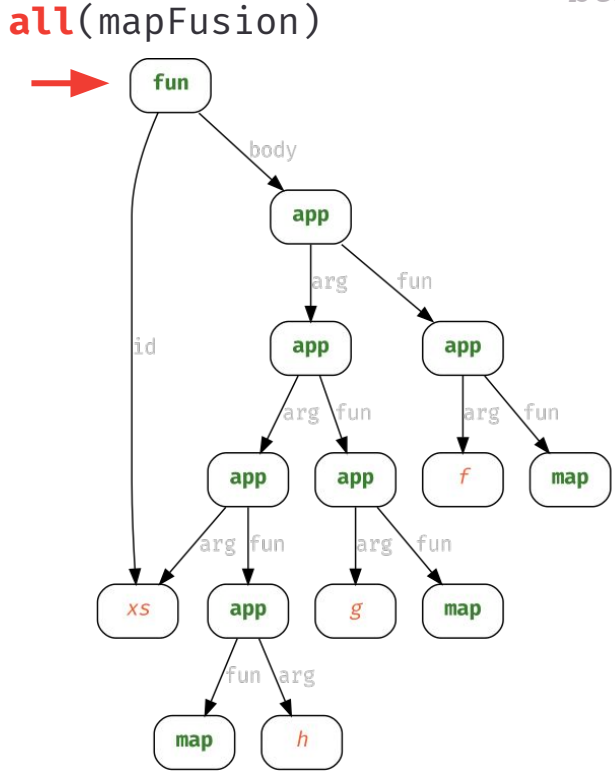

Describing Precise Locations in the AST

bodv mapFusion app id app app fun app  $map$ app  $map$ app mapFusion arg

**all**(mapFusion)

A strategy is generally always applied at the **root** of the AST

mapFusion(threeMaps)

...but we can use **generic one-level traversals** to push strategy applications down the AST

```
def all[P] : Strategy[P] => Strategy[P]
def one[P] : Strategy[P] => Strategy[P]
def some[P]: Strategy[P] => Strategy[P]
```
Let's try...

**all**(mapFusion)(threeMaps)

**all** fails if the strategy is not applicable to all children

Describing Precise Locations in the AST

bodv mapFusion app id app app fun app  $map$ app  $map$ app mapFusion arg

**all**(mapFusion)

A strategy is generally always applied at the **root** of the AST

mapFusion(threeMaps)

...but we can use **generic one-level traversals** to push strategy applications down the AST

```
def all[P] : Strategy[P] => Strategy[P]
def one[P] : Strategy[P] => Strategy[P]
def some[P]: Strategy[P] => Strategy[P]
```
Let's try...

**all**(mapFusion)(threeMaps)

**all** fails if the strategy is not applicable to all children

Describing Precise Locations in the AST

A strategy is generally always applied at the **root** of the AST

mapFusion(threeMaps)

...but we can use *generic one-level traversals* to push strategy applications down the AST

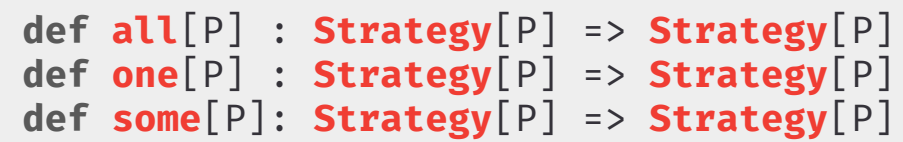

Let's try...

**one**(mapFusion)(threeMaps)

one fails if the strategy is not applicable to any child

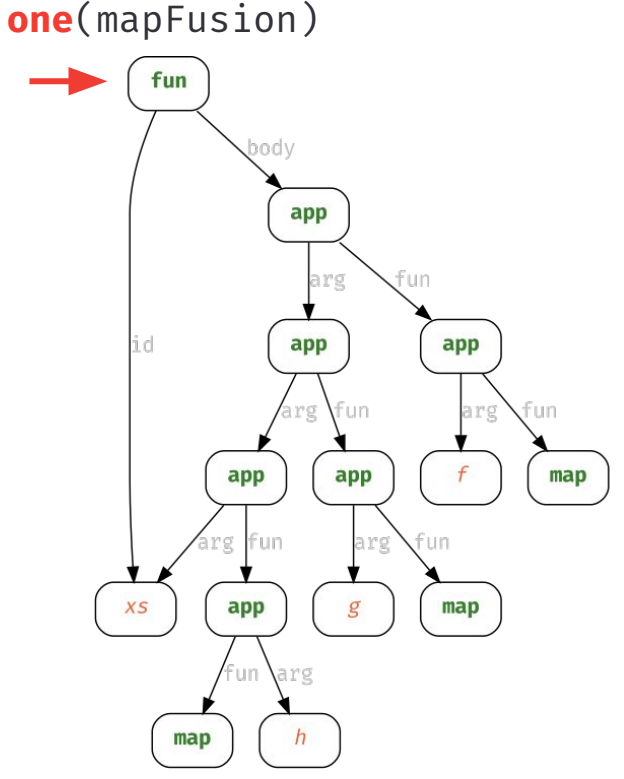

Describing Precise Locations in the AST

A strategy is generally always applied at the **root** of the AST

mapFusion(threeMaps)

...but we can use *generic one-level traversals* to push strategy applications down the AST

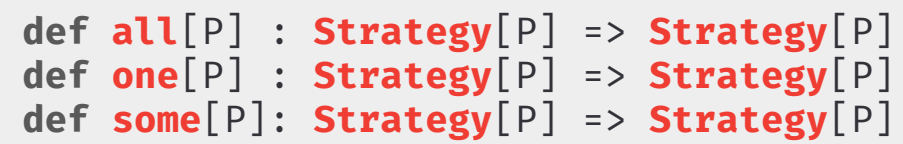

Let's try...

**one**(mapFusion)(threeMaps)

one fails if the strategy is not applicable to any child

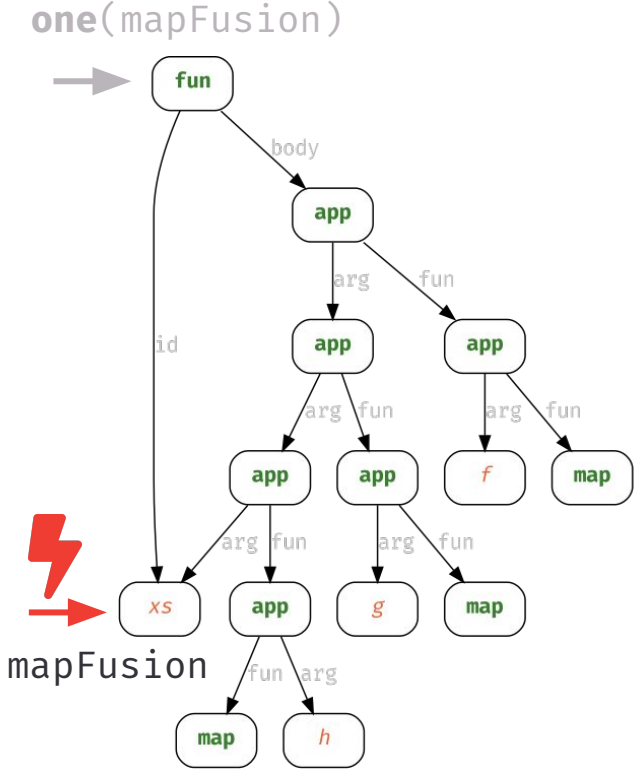

Describing Precise Locations in the AST

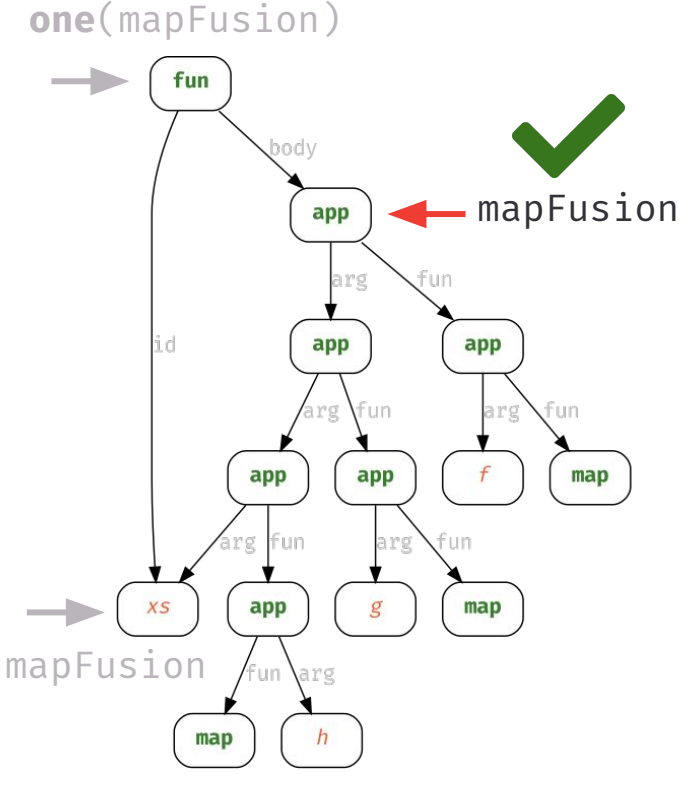

A strategy is generally always applied at the **root** of the AST

mapFusion(threeMaps)

...but we can use *generic one-level traversals* to push strategy applications down the AST

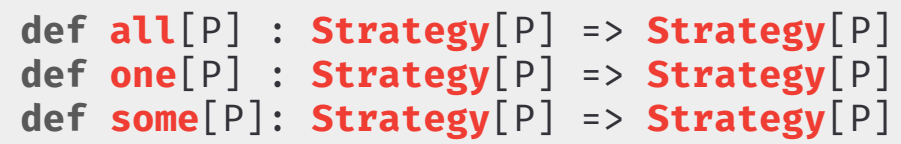

Let's try...

**one**(mapFusion)(threeMaps)

one fails if the strategy is not applicable to any child

Describing Precise Locations in the AST

**one**(mapFusion)t un 30 d \  $-$  <code>mapFusion</code> app lid app app fun app app  $map$  $map$ app mapFusion arg

A strategy is generally always applied at the root of the AST

mapFusion(threeMaps)

...but we can use *generic one-level traversals* to push strategy applications down the AST

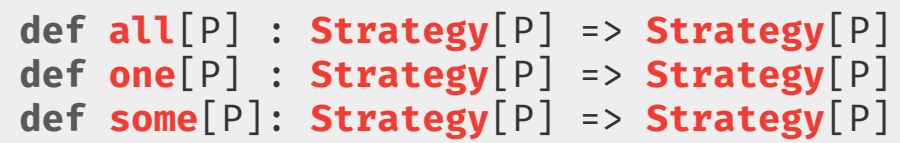

Let's try...

**one**(mapFusion)(threeMaps)

one fails if the strategy is not applicable to any child

Describing Precise Locations in the AST

oodv app fun app app id fun  $map$ app app  $map$ **XS** app  $map$ 

body(mapFusion)

 $fun(xs \Rightarrow map(f)(map(g)(map(h)(xs))))$ 

A strategy is generally always applied at the **root** of the AST

mapFusion(threeMaps)

...but we can use *generic one-level traversals* to push strategy applications down the AST

```
def all[P] : Strategy[P] => Strategy[P]
def one[P] : Strategy[P] => Strategy[P]
def some[P]: Strategy[P] => Strategy[P]
```
or we define our own domain-specific traversals:

```
def body: Strategy[Lift] => Strategy[Lift] = 
   s => p => p match {
```
**case** \_ => **Failure**( body ) }

Describing Precise Locations in the AST

A strategy is generally always applied at the root of the AST

mapFusion(threeMaps)

...but we can use **generic one-level traversals** to push strategy applications down the AST

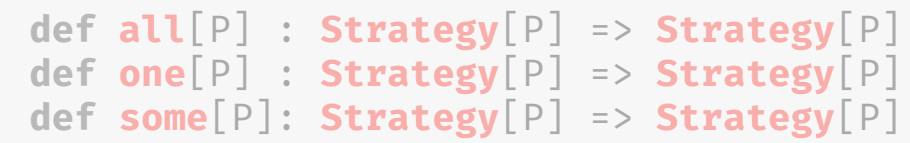

#### or we define our own domain-specific traversals:

```
def body: Strategy[Lift] => Strategy[Lift] = 
   s => p => p match {
    case fun(x,b) =>
      s(b).mapSuccess( nb => fun(x, nb) )
    case => Failure( body )
```
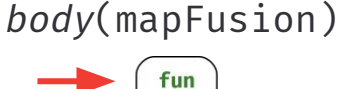

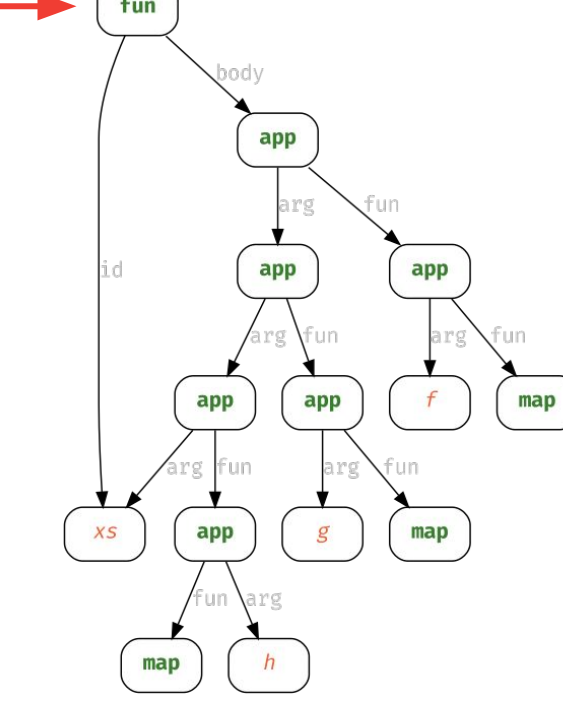

Describing Precise Locations in the AST

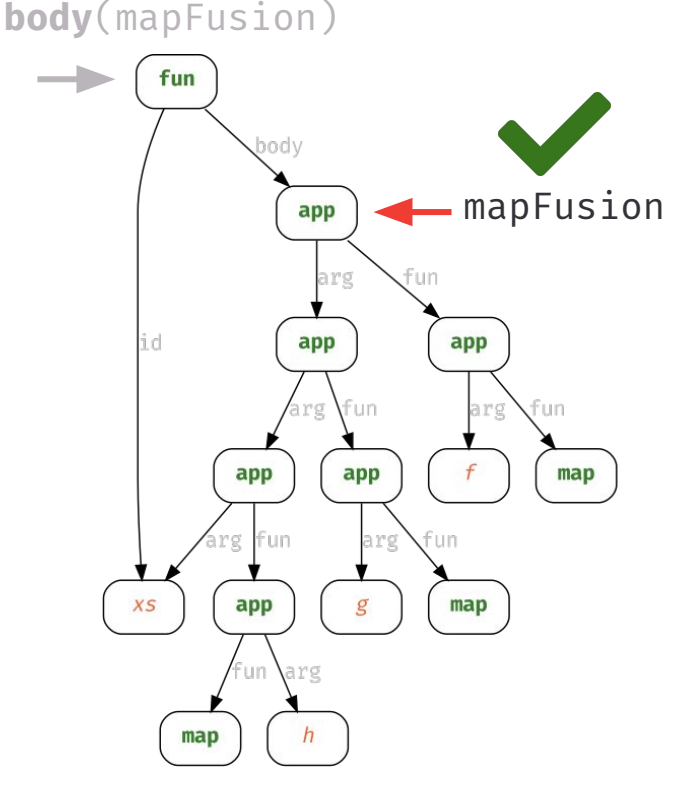

 $fun(xs \Rightarrow map(f)(map(g)(map(h)(xs))))$ 

A strategy is generally always applied at the **root** of the AST

mapFusion(threeMaps)

...but we can use *generic one-level traversals* to push strategy applications down the AST

```
def all[P] : Strategy[P] => Strategy[P]
def one[P] : Strategy[P] => Strategy[P]
def some[P]: Strategy[P] => Strategy[P]
```
#### or we define our own domain-specific traversals:

```
def body: Strategy[Lift] => Strategy[Lift] = 
   s => p => p match {
    case fun(x,b) =>
      s(b).mapSuccess( nb => fun(x, nb) )
    case => Failure( body )
```
Describing Precise Locations in the AST

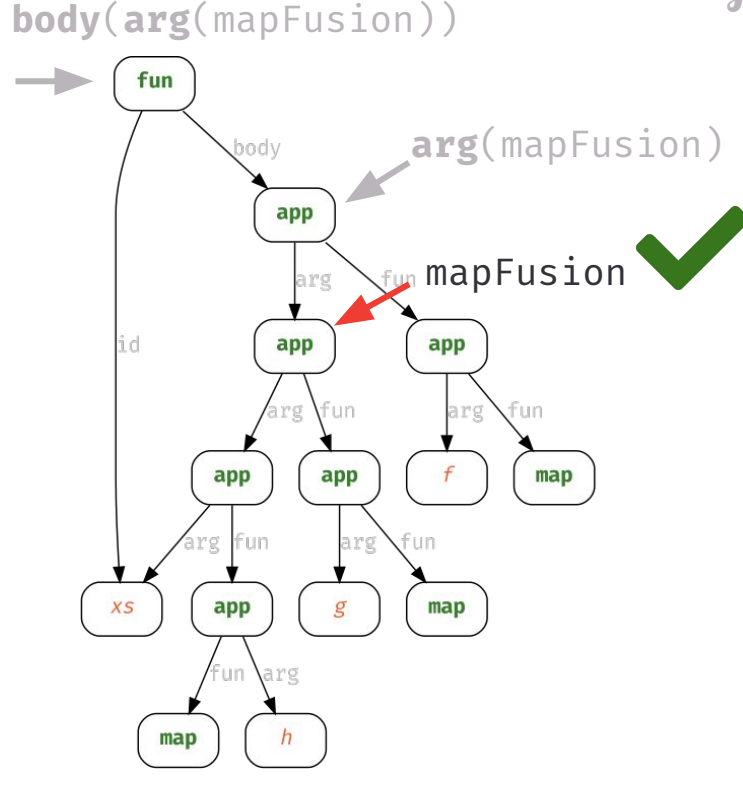

fun( $xs \Rightarrow \text{map}(f)(\text{map}(g)(\text{map}(h)(xs))))$ )

A strategy is generally always applied at the **root** of the AST

mapFusion(threeMaps)

...but we can use *generic one-level traversals* to push strategy applications down the AST

```
def all[P] : Strategy[P] => Strategy[P]
def one[P] : Strategy[P] => Strategy[P]
def some[P]: Strategy[P] => Strategy[P]
```
#### or we define our own domain-specific traversals:

```
def arg: Strategy[Lift] => Strategy[Lift] = 
   s => p => p match {
     case app(f,e) => 
       s(e).mapSuccess( ne => app(f,ne) )
    case => Failure(arg)
```
## COMPLETE TRAVERSALS

Go Down More Than One Step

The topDown traversal traverses the tree until it finds a successful location

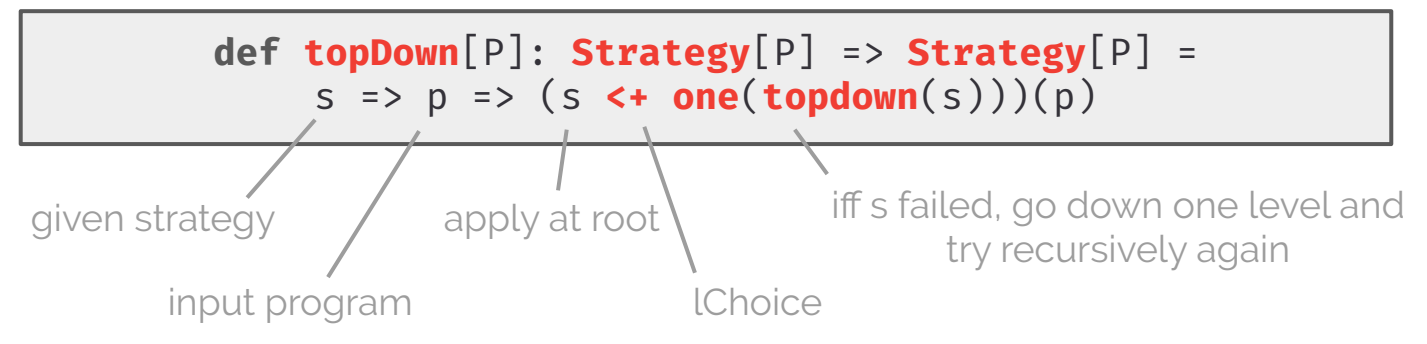

## COMPLETE TRAVERSALS

Go Down More Than One Step

The topDown traversal traverses the tree until it finds a successful location

**def topDown**[P]: **Strategy**[P] => **Strategy**[P] = s => p => (s **<+ one**(**topDown**(s)))(p)

**def bottomUp**[P]: **Strategy**[P] => **Strategy**[P] = s =>  $p$  => (**one**( $botomb(p(s))$  <+ s)( $p$ )

**def allTopDown**[P]: **Strategy**[P] => **Strategy**[P] =  $s \Rightarrow p \Rightarrow (s ; one(allTopDown(s)))(p)$ 

## COMPLETE TRAVERSALS

Go Down More Than One Step

The **topDown** traversal traverses the tree until it finds a successful location

**def topDown**[P]: **Strategy**[P] => **Strategy**[P] = s => p => (s **<+ one**(**topDown**(s)))(p)

**def bottomUp**[P]: **Strategy**[P] => **Strategy**[P] = s => p => (**one**(**bottomUp**(s)) **<+** s)(p)

**def allTopDown**[P]: **Strategy**[P] => **Strategy**[P] =  $s \Rightarrow p \Rightarrow (s ; one(allTopDown(s)))(p)$ 

or we could also **normalize** an AST

**def normalize**[P]: **Strategy**[P] => **Strategy**[P] = s => p => (**repeat**(**topDown**(s))(p)

# RECAP

#### What have we seen so far?

#### With  $ELEVATE$  we are able to...

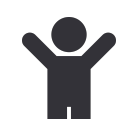

to define *language-specific transformations* as strategies

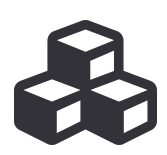

to compose strategies using *generic strategy combinators* 

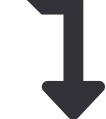

to describe precise locations in the AST using **generic** and language-specific one-step traversals

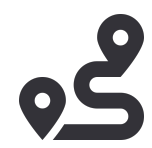

to compose one-step traversals to define *whole-tree traversals* including **normalization**
# CASE STUDIES

Put it into Practice

Optimizing F-Smooth using Elevate

Efficient Differentiable Programming in a Functional Array-Processing Language **ICFP'19:**

**Efficient Differentiable Programming in a Functional** Array-Processing Language

MIR SHAIKHHA, University of Oxford, United Kingdos **NDREW FITZGIBBON**, Microsoft Research, United Kingdom DIMITRIOS VYTINIOTIS, DeepMind, United Kingdom **JMON PEYTON JONES, Microsoft Research, Daited Kingdom** 

m for the automatic differentiation (AD) of a higher-order functional array-procuare. The core functional language underlying this system simultaneously supports both source-t to the core machinest implicity structures and as system resolutions appears tour source with forward-mode AD can be as efficient as neverse mode, and that the Jacobiar ical algorithms such as Gauss-Newton and Levenberg-Marquardt can be efficiently com

pts: • Mathematics of computing - + Automatic differentiation: • Software and its eng · Functional languages: Donais specific language

ditional Key Words and Phrases: Linear Algebra, Differentiable P zion. Code Motion. ACM Reference Form:

v. svi rozterence romman:<br>mir Shaikhha, Andrew Fitzgibbon, Dimitrios Vytimiotis, and Simon Peyton Jones. 2019. Efficient ramming in a Functional Array-Processing Language. Proc. ACM Program. Lang. 3, ICFP, Article 97 gust 2019), 30 pages. https://doi.org/10.1145/3341701

... in the summer of 1958 John McCarthy decided to investigate differentiation interesting symbolic computation problem, which was difficult to express in the primitive programming languages of the day. This investigation led him to see the importance of<br>functional arguments and recursive functions in the field of symbolic computation. From Norvig [Norvig 1992, p248].

#### INTRODUCTION

vard-mode Automatic Differentiation is relatively straightforward, both as a runtime techniqu ng dual numbers, or as a source-to-source program transformation. However, forward-mode ig onal numbers, or as a source-to-source program transformation. riowever, forward-mode<br>is usually considered wildly inefficient as a way to compute the gradient of a function, because nvolves calling the forward-mode AD function a times - and a may be very large (e.g.  $n = 10^6$ ). This has led to a tremendous amount of work on reverse-mode AD. As a source-to-source sformation, reverse-mode AD is characterised by the necessity to maintain temporary variables ding partial results, to be consumed during a "reverse pass" of gradient computation. Modern

ore' addresser: Amir Shafdtha, University of Oxford, United Kingdom, amir shafdtha@com.amir: Andrew Fit oost maaroon. Suuri saassaa, varavast va vasaan, vaaravana, saassaa, maaroona, saassa maaroona, suurivat saas<br>voolt Besearch, United Kingdom, awfigusirroott.com; Dimitrios Vytinicis; DeepMind, United Kingdom, deytiniji<br>je.

work is his and Commission and the theorem in the state 01618-4979

Vol. 5, No. 8599, Article 97, Pal.

Arbitrary F-Smooth expressions are differentiable

They achieve efficiency by rewriting differentiated code

The strategy for applying rewrite rules can become tricky The strategy for applying rewrite rules can become tricky

Use ELEVATE for optimizing F-Smooth programs

Optimizing F-Smooth using Elevate

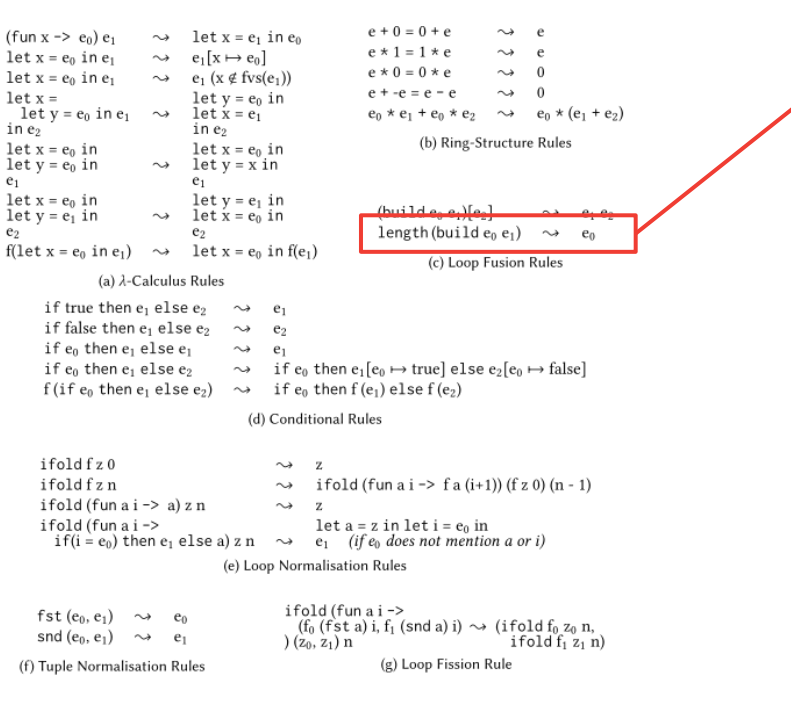

length (build  $e_0$   $e_1$ )  $\rightsquigarrow$  $e_0$ 

Fig. 8. Transformation Rules for F. Even though none of these rules are AD-specific, the rules of Figure 8f and Figure 8g are more useful in the AD context.

Optimizing F-Smooth using Elevate

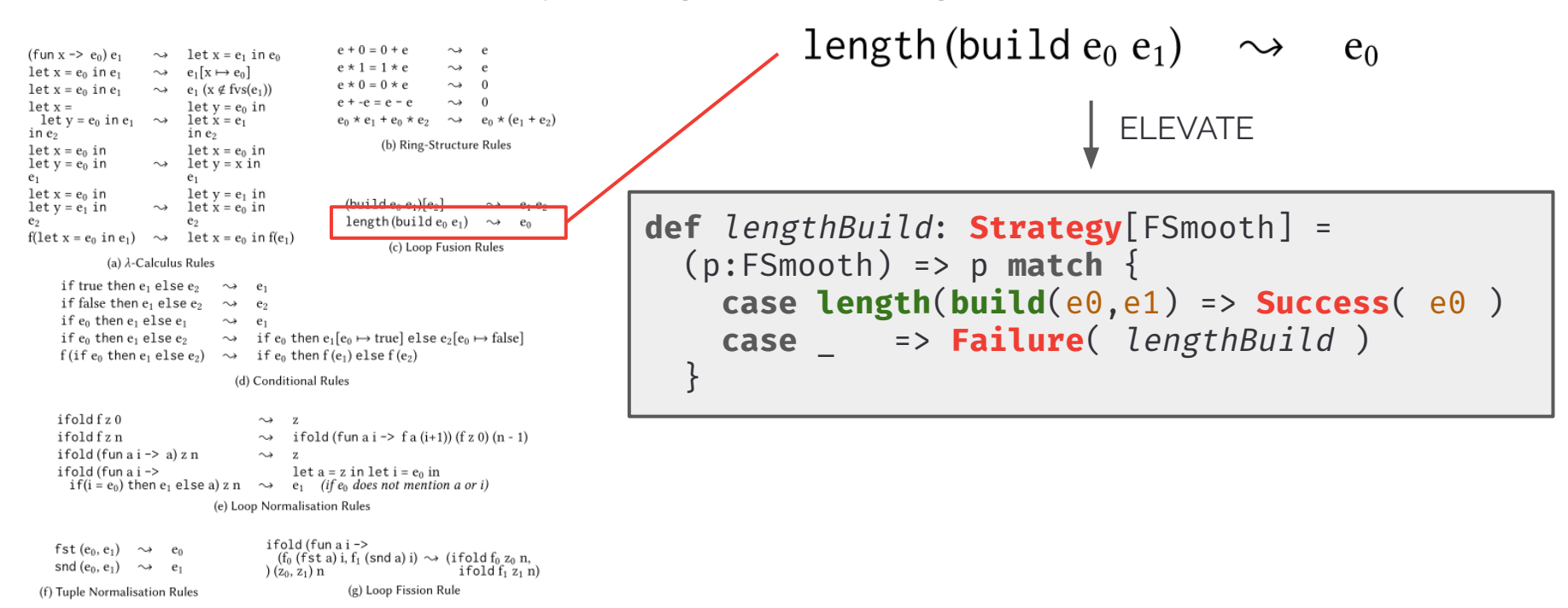

Fig. 8. Transformation Rules for F. Even though none of these rules are AD-specific, the rules of Figure 8f and Figure 8g are more useful in the AD context.

Optimizing F-Smooth using Elevate

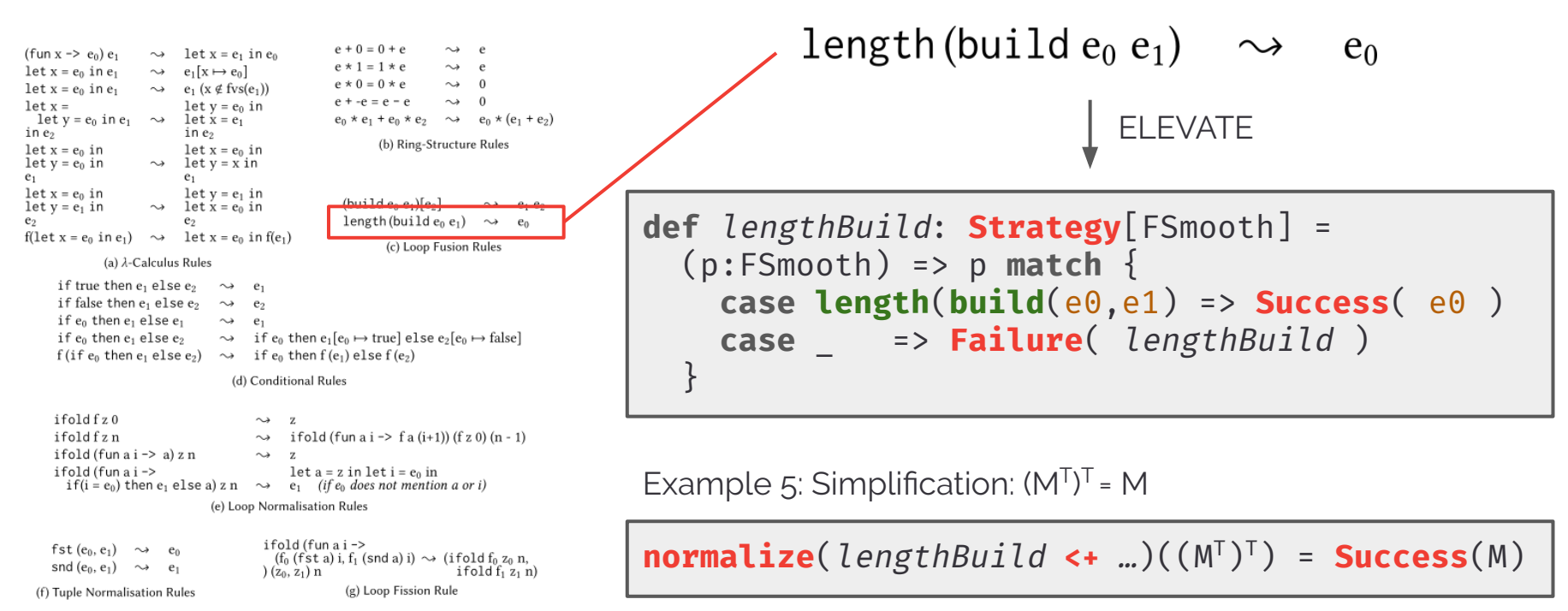

We are able to **trace** the rule applications: Here, 12 steps

Fig. 8. Transformation Rules for F. Even though none of these rules are AD-specific, the rules of Figure 8f and Figure 8g are more useful in the AD context.

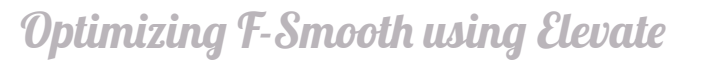

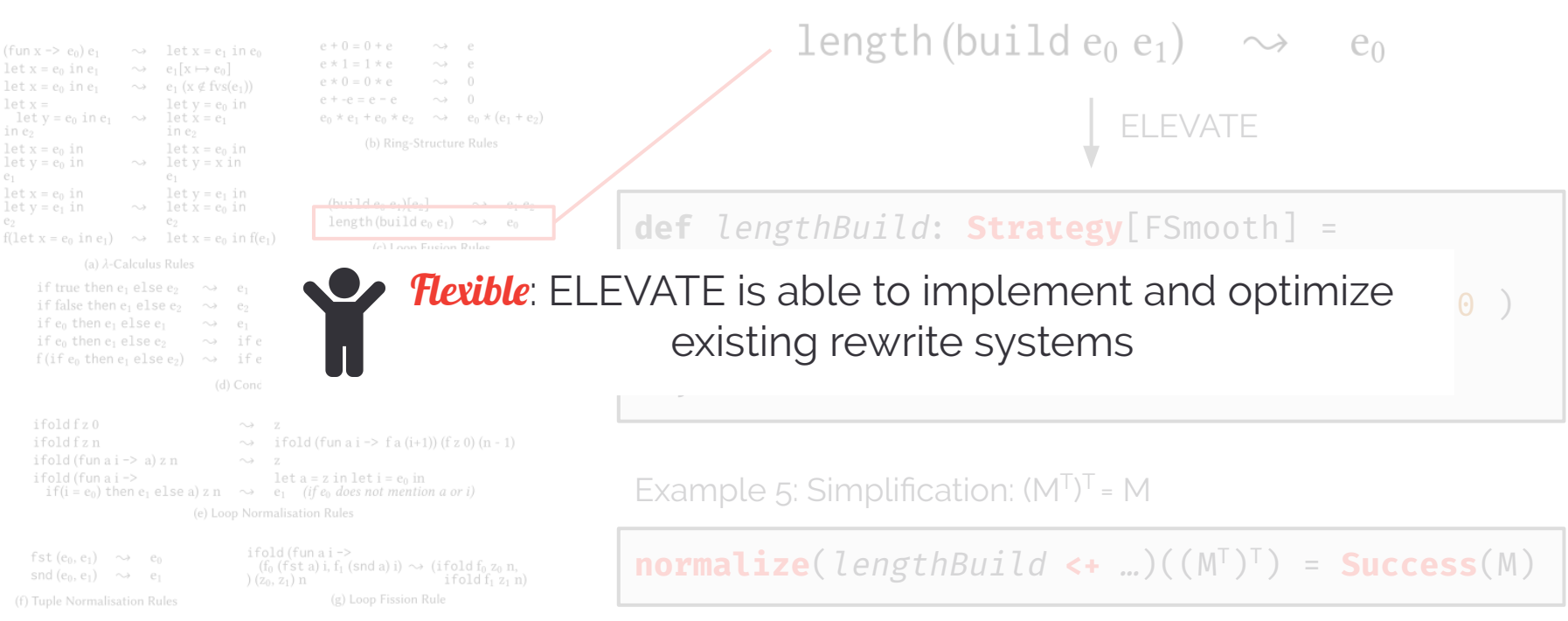

Fig. 8. Transformation Rules for F. Even though none of these rules are AD-specific, the rules of Figure 8f and Figure 8g are more useful in the AD context.

 $e_1$ 

 $e_2$ 

We are able to *trace* the rule applications: Here, 12 steps

Expressing Separable Convolution with Elevate and Lift

$$
\begin{bmatrix} -1 & 0 & 1 \\ -2 & 0 & 2 \\ -1 & 0 & 1 \end{bmatrix} = \begin{bmatrix} 1 \\ 2 \\ 1 \end{bmatrix} \times [-1 \ 0 \ 1]
$$

Separable Convolution: Sobel Filter

```
Var x, y; Func out; Func in = BC:: repeat edge(input);
2 out(x, y) = (1.f * in(x-1,y-1) + 2.f * in(x,y-1) + 1.f * in(x+1,y-1) +3
  2.f * in(x-1,y) + 4.f * in(x,y) + 2.f * in(x+1,y) +\overline{4}1.f * in(x-1,y+1) + 2.f * in(x,y+1) + 1.f * in(x+1,y+1)5
  ) * (1.f/16.f);
```
Halide: 2D Convolution

```
no schedule for this optimization
```

```
1 Var x, y; Func b_x, b_y, out; Func in=BC:: repeat_edge(input);
2 b_y(x, y) = in(x, y-1) + 2.f * in(x, y) + in(x, y+1);3 b x(x, y) = b y(x-1, y) + 2. f * b y(x, y) + b y(x+1, y);4 out(x, y) = b x(x, y) * (1. f/16.f);
```
Halide: Separated Convolution

Expressing Separable Convolution with Elevate and Lift

$$
\begin{bmatrix} -1 & 0 & 1 \\ -2 & 0 & 2 \\ -1 & 0 & 1 \end{bmatrix} = \begin{bmatrix} 1 \\ 2 \\ 1 \end{bmatrix} \times [-1 \ 0 \ 1]
$$

Separable Convolution: Sobel Filter

```
Var x, y; Func out; Func in = BC:: repeat edge(input);
2 out(x, y) = (1.f * in(x-1,y-1) + 2.f * in(x,y-1) + 1.f * in(x+1,y-1) +2.f * in(x-1,y) + 4.f * in(x,y) + 2.f * in(x+1,y) +1.f * in(x-1,y+1) + 2.f * in(x,y+1) + 1.f * in(x+1,y+1)) * (1.f/16.f);
```
Halide: 2D Convolution

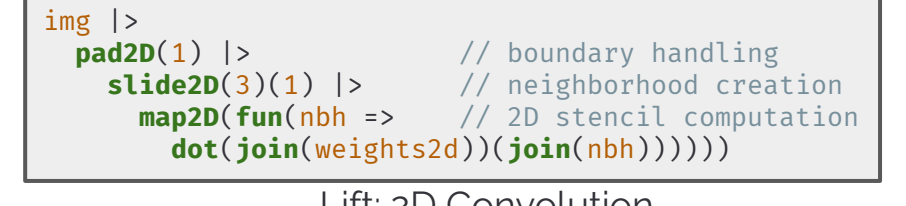

Lift: 2D Convolution

```
no schedule for this optimization
```

```
1 Var x, y; Func b_x, b_y, out; Func in=BC:: repeat_edge(input);
2 b_y(x, y) = in(x, y-1) + 2.f * in(x, y) + in(x, y+1);3 b x(x, y) = b y(x-1, y) + 2. f * b y(x, y) + b y(x+1, y);
```

```
4 out(x, y) = b x(x, y) * (1. f/16.f);
```
Halide: Separated Convolution

```
img |>
   pad2D(1) |> 
     slide2D(3)(1) |> 
       map2D(fun(nbh \Rightarrow nbh \mid > // 2 1D stencils map(dot(weightsH)) |> map(dot(weightsV)) ))
```
Lift: Separated Convolution

Expressing Separable Convolution with Elevate and Lift

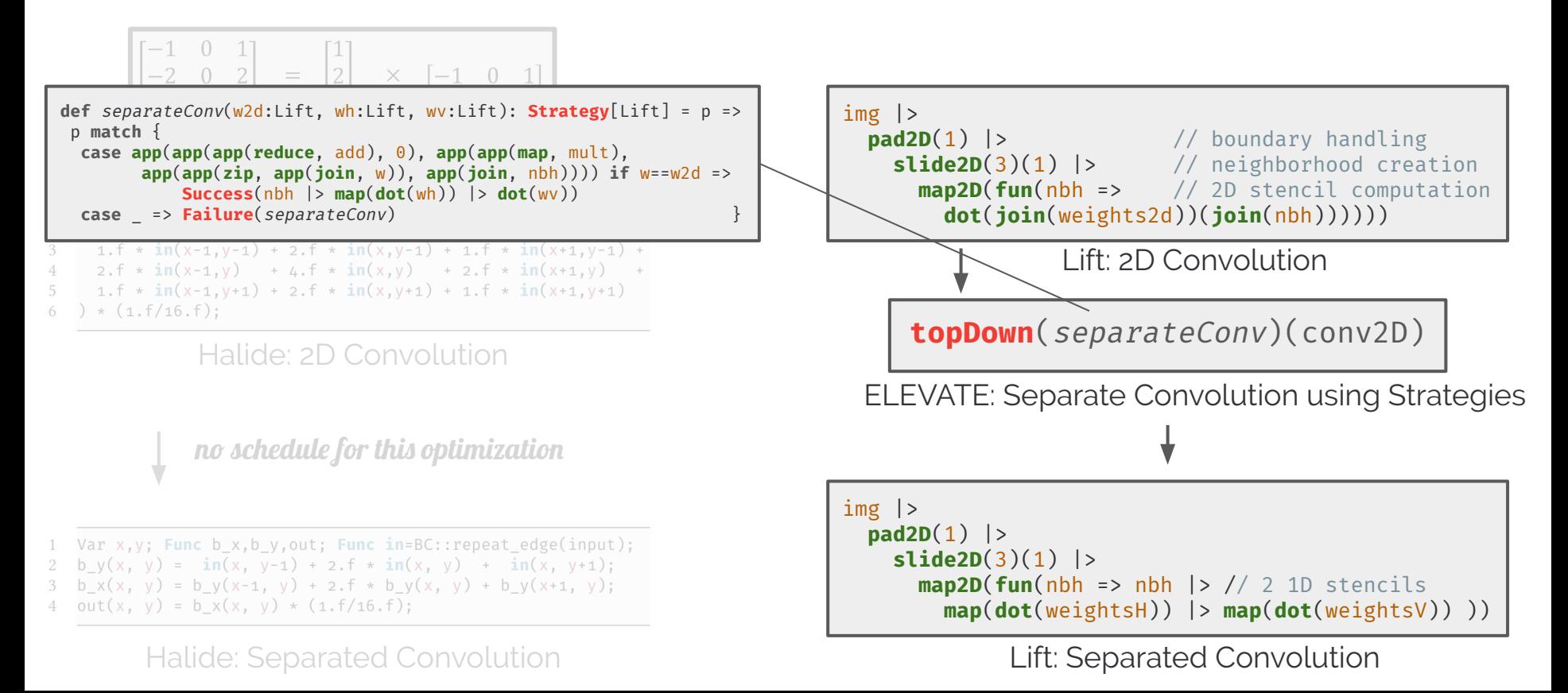

Expressing Separable Convolution with Elevate and Lift

p **match** {

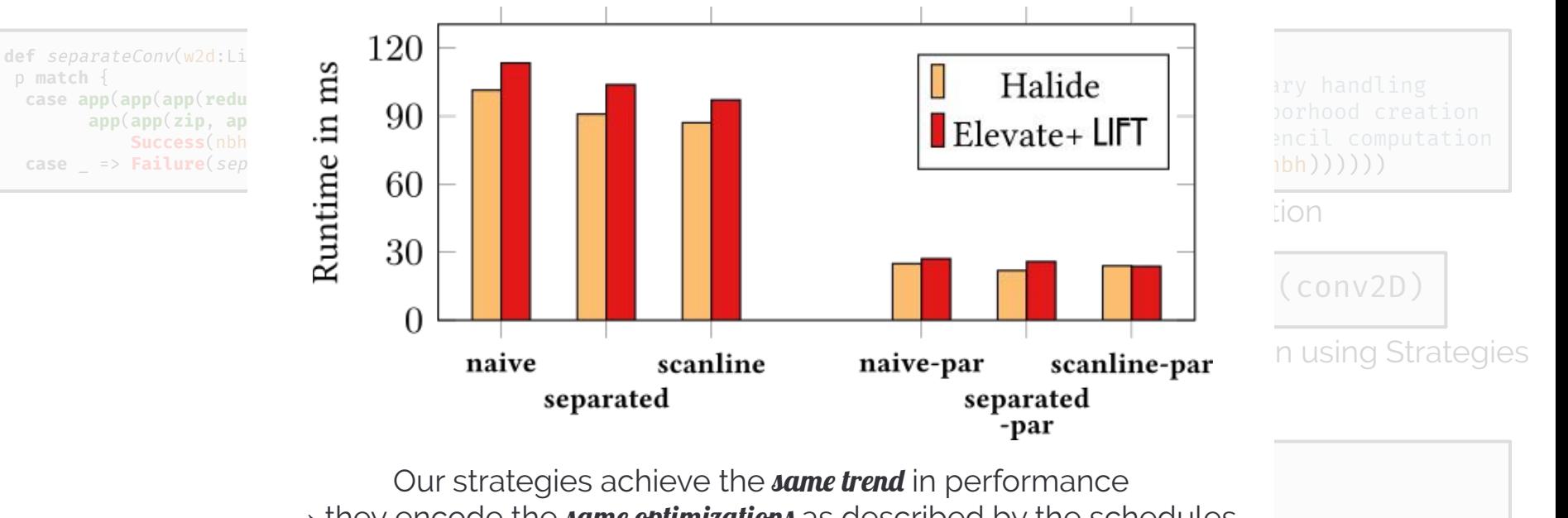

 $\rightarrow$  they encode the  $\it same$  optimizations as described by the schedules

**map**(**dot**(weightsH)) |> **map**(**dot**(weightsV)) ))

Lift: Separated Convolution

Expressing Separable Convolution with Elevate and Lift

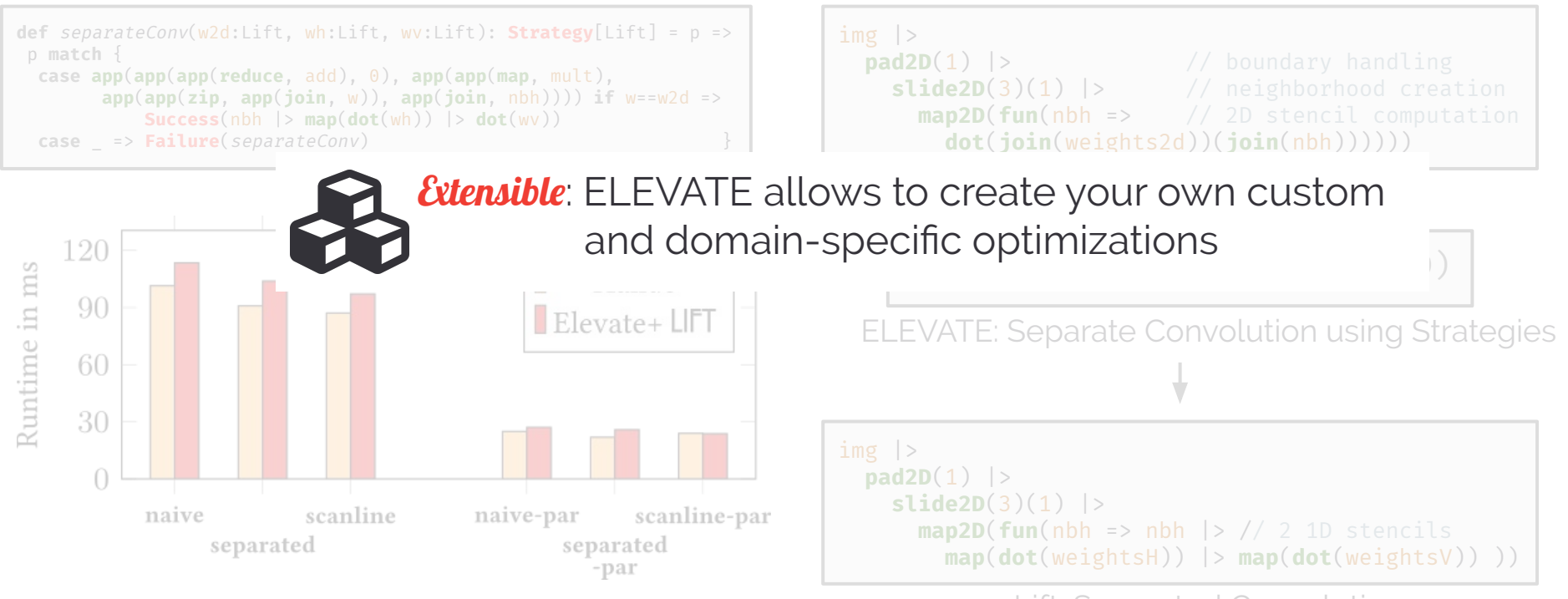

Lift: Separated Convolution

Implementing a Scheduling Language using Strategies

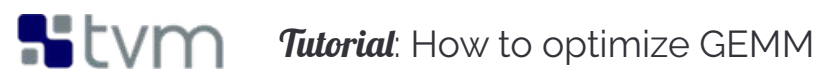

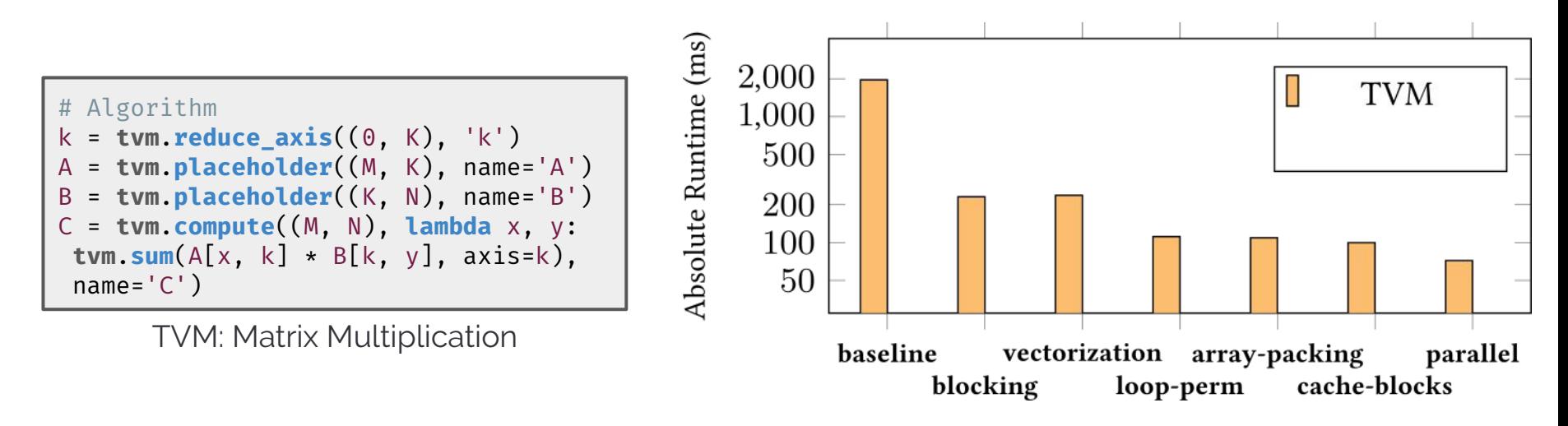

In this tutorial, we will demonstrate how to use TVM to optimize square matrix multiplication and achieve 200 times faster than baseline by simply adding 18 extra lines of code.

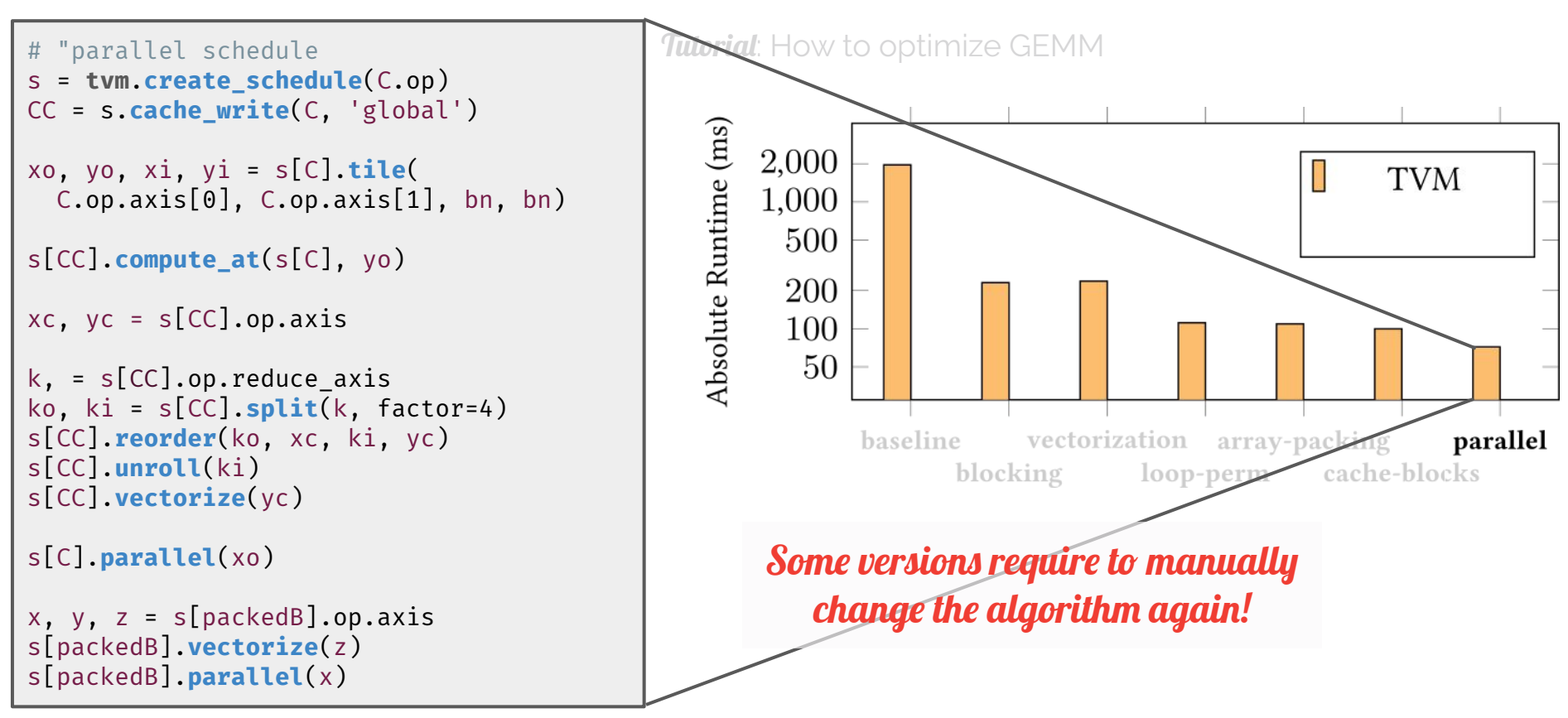

Implementing a Scheduling Language using Strategies

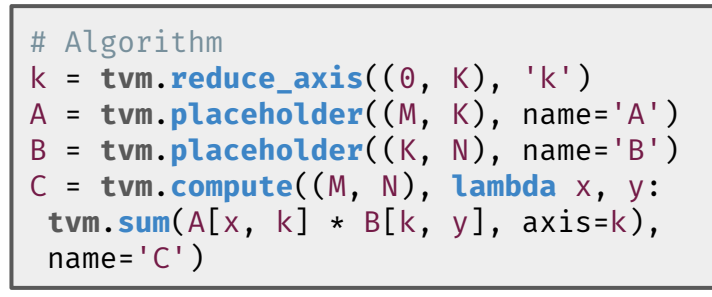

TVM: Matrix Multiplication

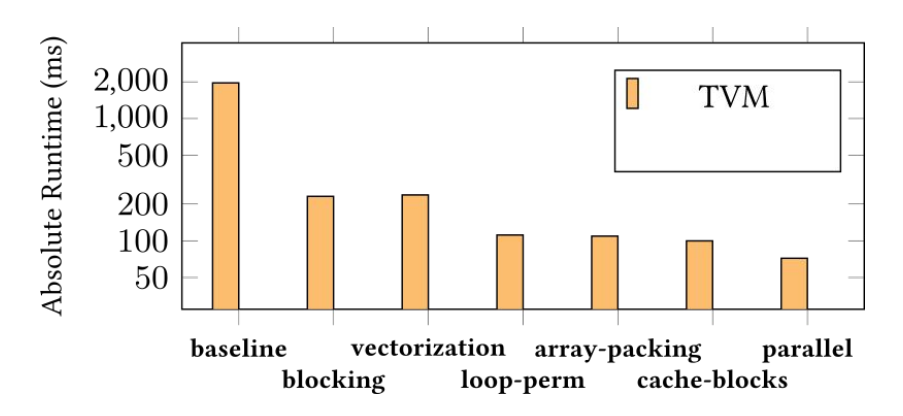

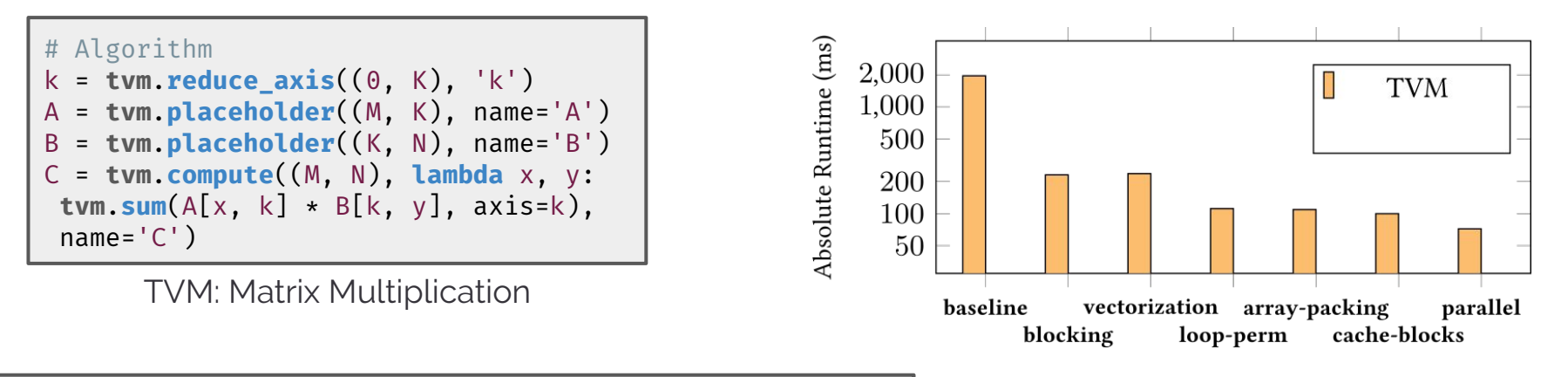

```
val dot = \text{fun}((a, b) \implies \text{zip}(a, b) \implies \text{map}(\star) \implies \text{reduce}(\text{+, 0}))val mm = fun(a :: M.K.float => fun(b :: K.N.float =>
   map( fun(arow => // iterating over M
      map( fun(bcol => // iterating over N
        dot(arow, bcol) // iterating over K
      )(transpose(b))
  (a)
```
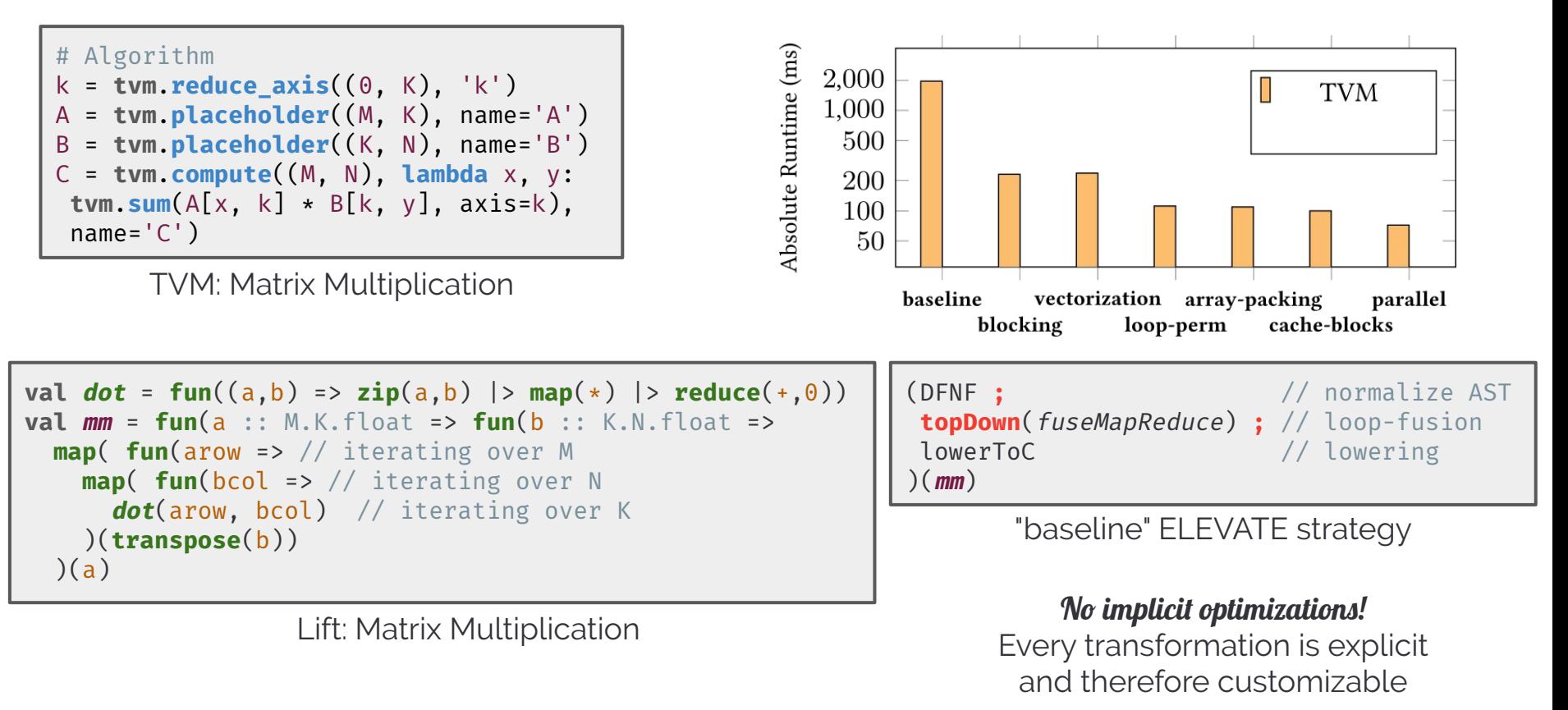

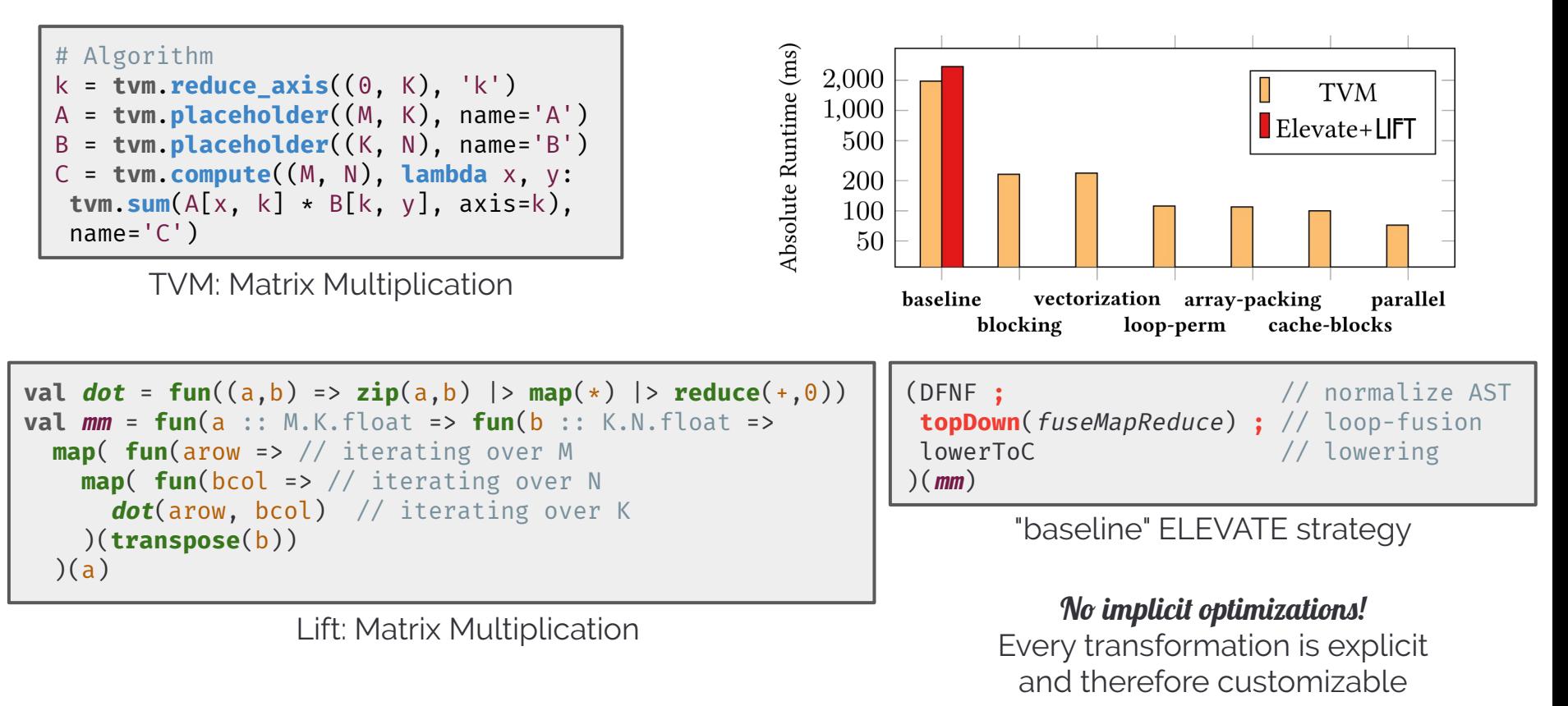

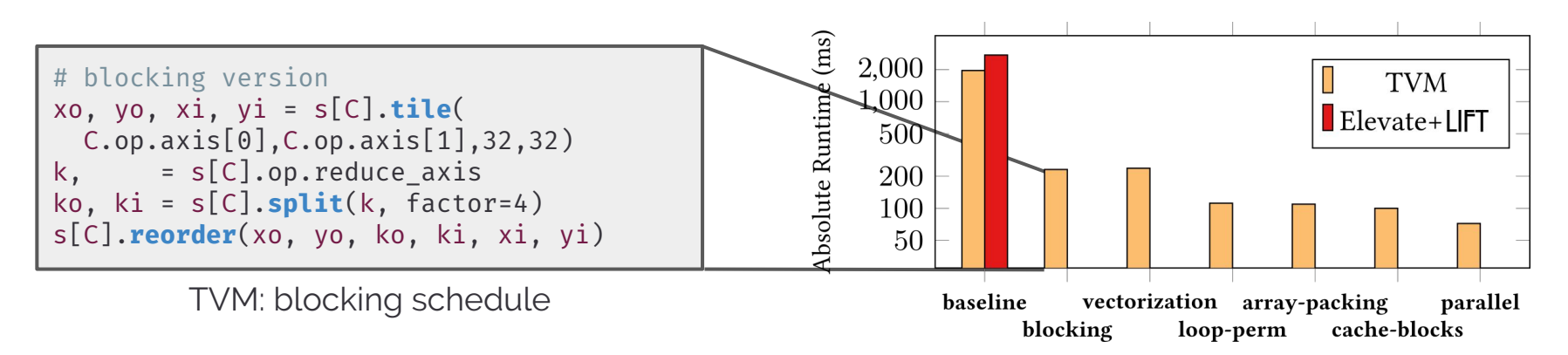

Implementing a Scheduling Language using Strategies

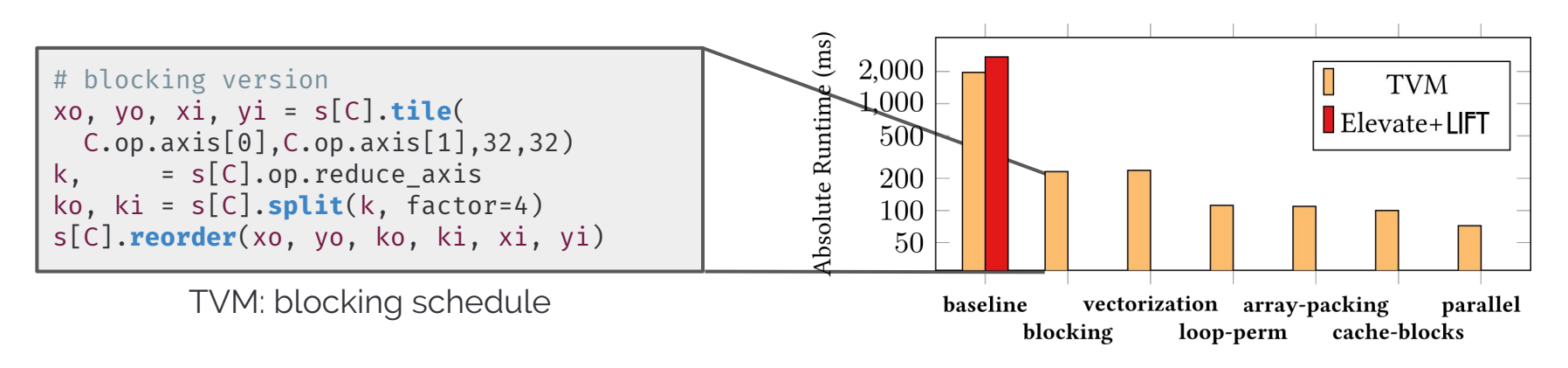

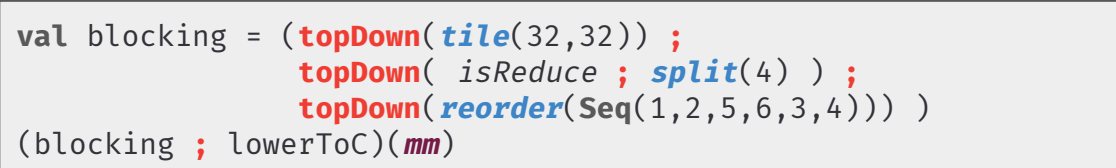

ELEVATE: blocking strategy

Implementing a Scheduling Language using Strategies

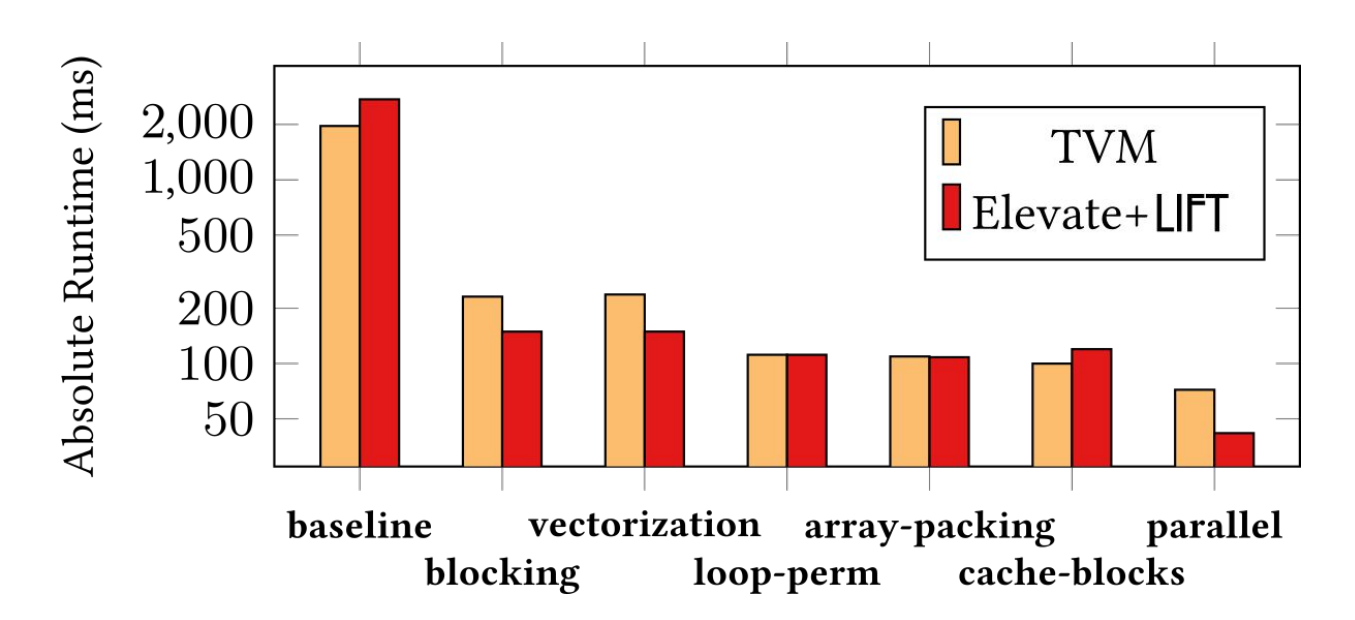

Our strategies achieve the **same trend** in performance  $\rightarrow$  they encode the same optimizations as described by the schedules

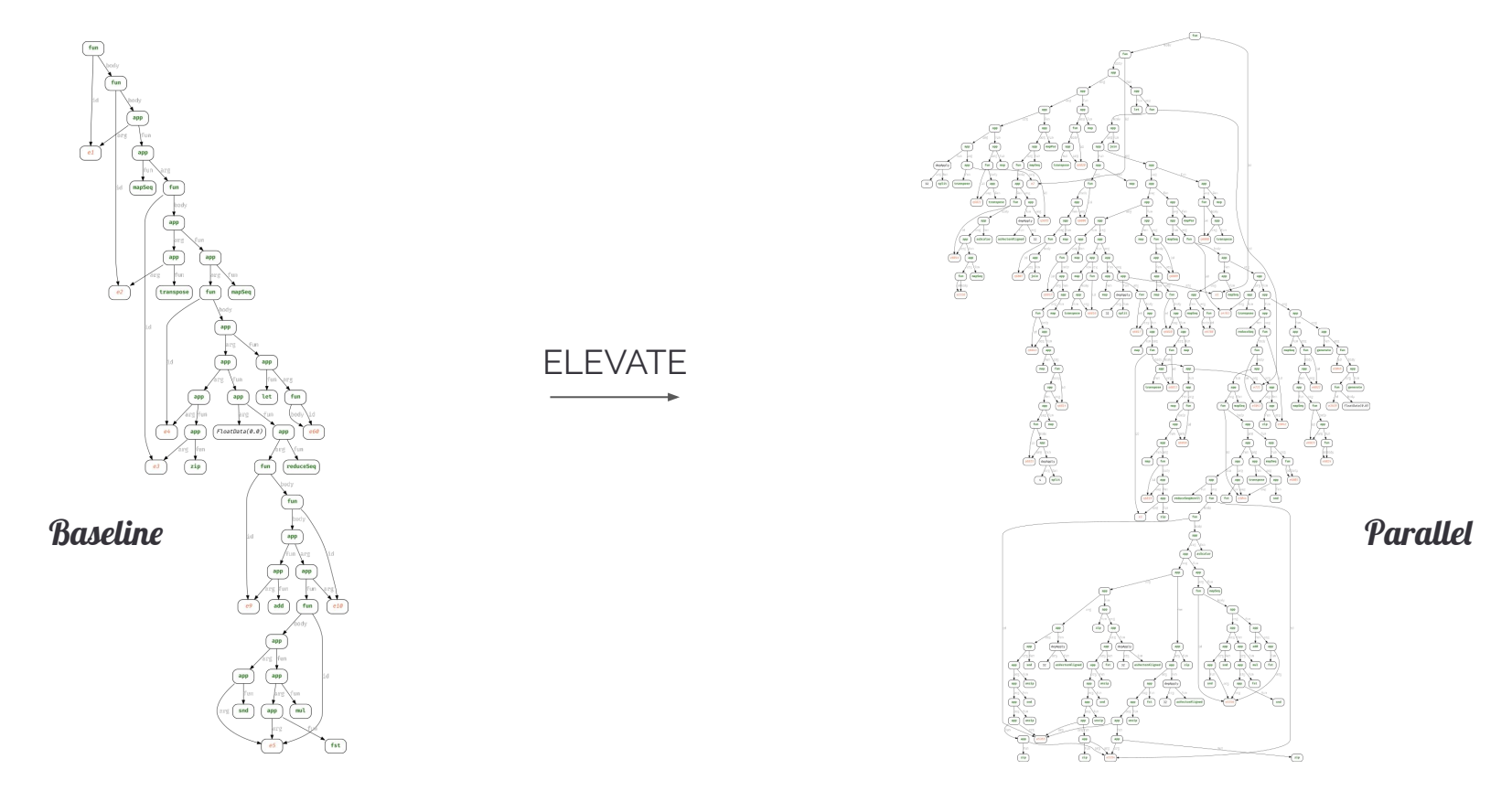

Implementing a Scheduling Language using Strategies

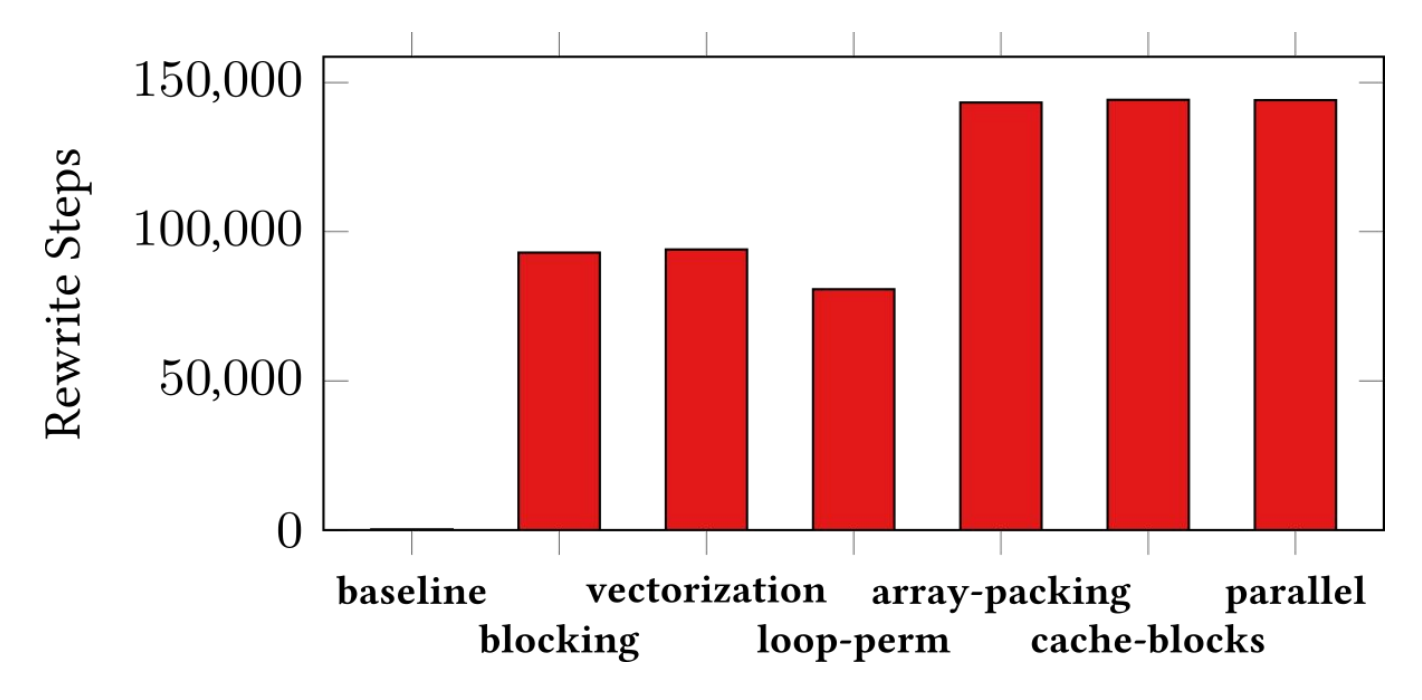

Rewriting the input program requires **less than 60 seconds** per version

Implementing a Scheduling Language using Strategies

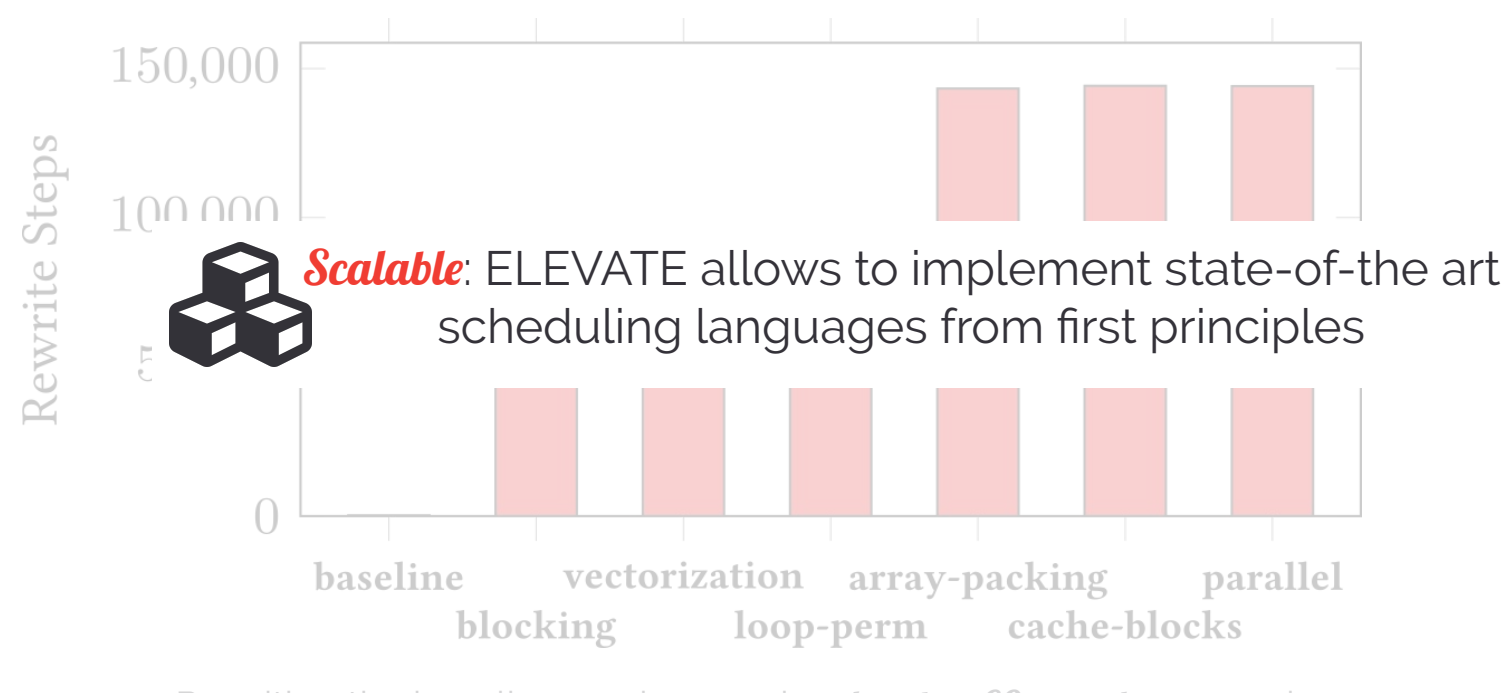

Rewriting the baseline version requires **less than 60 seconds** per version

## THANK YOU

for your attention!

ELEVATE is OpenSource: github.com/elevate-lang b.hagedorn@wwu.de